# **ORBEX**

# **The Orbit Exchange Format**

# **Draft Version 0.09**

Sylvain Loyer Oliver Montenbruck Stephen Hilla

6 May 2019

# **Table of Contents**

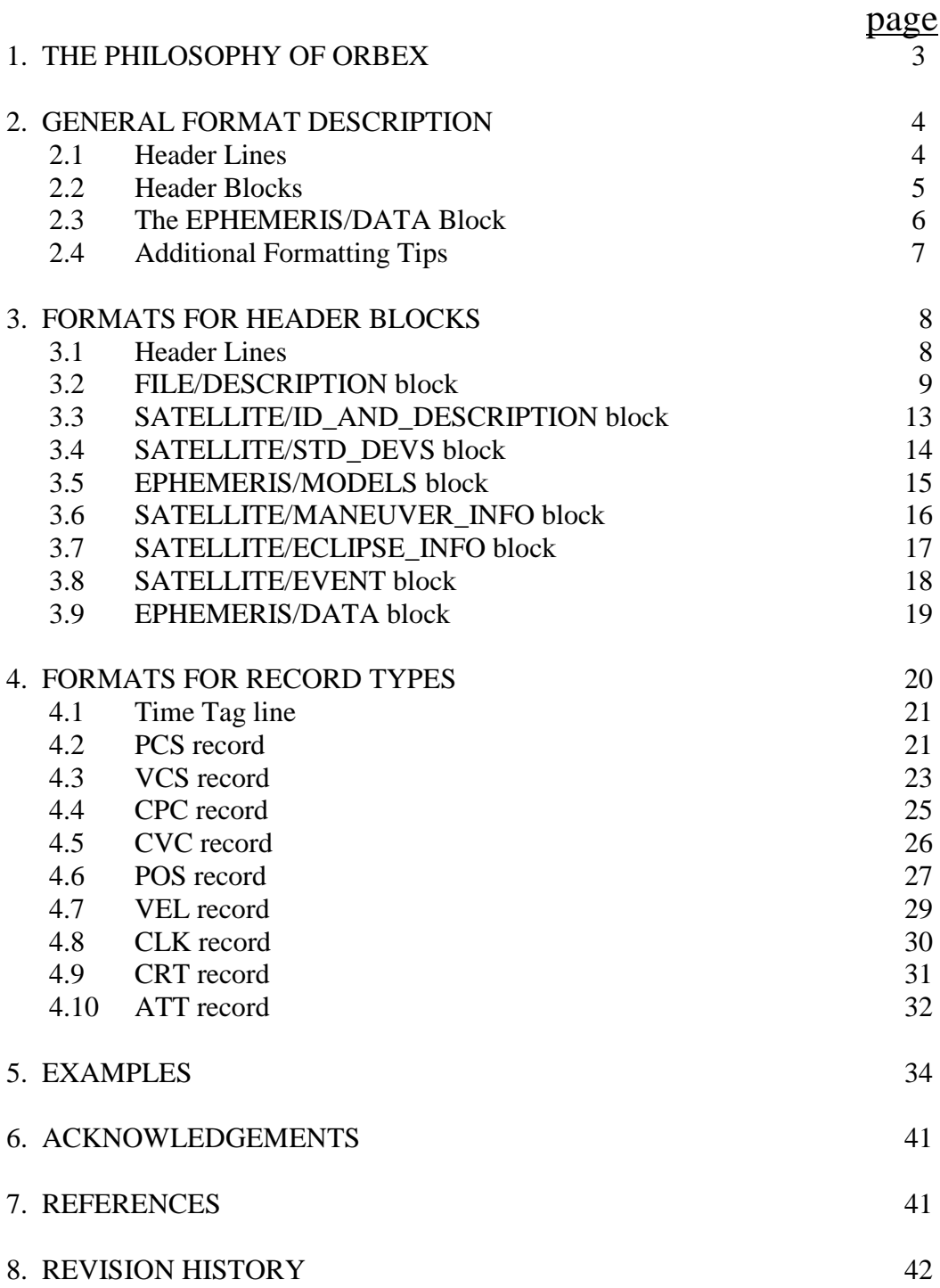

## **1. THE PHILOSOPHY OF ORBEX**

The International GNSS Service (IGS), formerly known as the International GPS Service, has been generating GPS precise orbits since its inception in 1994. The format used for these initial IGS orbits was the Standard Product 3 (SP3-a) format developed by Benjamin Remondi [Remondi 1989, Remondi 1991, Spofford and Remondi 1994]. In 1998, Werner Gurtner and Markus Rothacher defined an SP3-b format to allow for the combination of GPS and GLONASS orbits in a single file [IGEX Mail 0042, 27 Oct 1998]. At the 2000 IGS Analysis Center Workshop, it was suggested to further modify the SP3 format to include clock accuracy information, and to provide separate orbit accuracy information for both the observed and the predicted parts of the IGS ultra-rapid orbits. In 2004, the IGS switched to SP3-c for its combined GPS orbits, beginning with week 1285 for the rapid and ultra-rapid orbits, and week 1283 for the final orbits [Gendt 2004].

At the 2008 IGS Analysis Center Workshop in Miami Beach, it was suggested to create a new orbit format for the IGS called the ORBit EXchange format (ORBEX). This new format would also be usable for Low Earth Orbiting (LEO) satellites and would possess the following features:

- Unlimited number of satellites
- Unlimited number of comments
- Irregularly spaced data epochs
- Variable number of satellites at each epoch
- A more flexible, SINEX-like header
- 0.1 mm position precision (for GRACE, and other formation-flying satellites)
- Blank-space delimited fields (to allow for any size coordinate or precision)
- Attitude information.

All of these features have now been incorporated into this format document, along with the idea of allowing for a possible future extension of the length of the satellite ID, since already in 2019 there are plans to launch a 500-satellite GNSS-RO (Radio Occultation) constellation. By necessity, the main philosophy behind ORBEX is flexibility. But it is also important to avoid redundancy, especially when it can conflict with existing IGS authoritative sources (for example, the SVN and COSPAR numbers maintained in the ANTEX file). It is not the purpose of this document to try to predict all possible future record types or header blocks for ORBEX, but rather to describe the records that have been suggested now, and to set the ground rules that will allow users to create new header blocks and record types as new constellations and new kinds of satellite-related data become available.

In Section 2 below, the ORBEX format is introduced in general terms, using a very simple example. In Section 3, the lines in each mandatory and optional block are described in detail, including the column widths of each field and the various options/codes that can be used. In Section 4, the formats for the different record types used in the EPHEMERIS/DATA block are described, along with the optional flags used in columns 1 through 23 of each data record. Next come four example ORBEX files, which are presented in Section 5. The remaining sections, 6 through 8, contain acknowledgements, references, and the revision history for ORBEX. The

Table of Contents on page 2 provides an easy way for readers to quickly find the format description for any type of block or data record.

## **2. GENERAL FORMAT DESCRIPTION**

Figure 1 below shows a very simple ORBEX example with one satellite and three epochs. This example will serve as a starting point to describe the five mandatory parts of any ORBEX file: the two header lines, the FILE/DESCRIPTION block, the SATELLITE/ ID\_AND\_ DESCRIPTION block, the EPHEMERIS/DATA block, and %END\_ORBEX record. Note that in ORBEX, any line that begins with an asterisk in column 1 is a comment.

## **2.1 Header Lines**

Each ORBEX file starts with two header lines. The first header line always begins with the characters '%=ORBEX' followed by the ORBEX version number (e.g., 0.09). The remaining columns on this line are reserved. Be aware that there can exist ORBEX 0.09 files that contain only satellite attitude information (i.e., ATT records) in the +EPHEMERIS/DATA block.

The second header line begins with the characters '%% '. The remaining columns on this line are likewise reserved for future use. See Section 3.1 for a detailed description of the header lines.

```
%=ORBEX 0.09
%% 
+FILE/DESCRIPTION<br>DESCRIPTION
 DESCRIPTION EXAMPLE LEO ORBIT<br>CREATED BY Dr. P. Caspian, N.
 CREATED_BY Dr. P. Caspian, Narnia AC 
 CREATION_DATE 2010 2 8 12 0 0
 I NPUT_DATA p<br>CONTACT p
                              r<br>pc@igsac.narnia.gov<br>GPS
 TIME_SYSTEM<br>START_TIME
                              START_TIME 2002 12 29 0 0 0.000000000000 
                              END_TIME 2002 12 29 0 0 2.000000000000 
 END_TTME 2002<br>
EPOCH_INTERVAL IRREG<br>
COORD_SYSTEM IGS00<br>
FRAME_TYPE ECEF
 FRAME_TYPE ECEF
 ORBIT_TYPE FIT
LIST_OF_REC_TYPES POS 
 ORBIT_XYZ_UNITS METERS
ORBIT_XYZ_REFERENCE CENTER-OF-MASS -FILE/DESCRIPTION
*------------------------------------------------------------------------------- +SATELLITE/ID_AND_DESCRIPTION
*ID_ SATELLITE_DESCRIPTION___________________________________________________
 L0\overline{6} CHAMP
-SATELLITE/ID_AND_DESCRIPTION
*--------1---------2---------3---------4---------5---------6---------7---------- *2345678901234567890123456789012345678901234567890123456789012345678901234567890
+EPHEMERIS/DATA
*
## 2002 12 29 0 0 0.000000000000 1
*REC ID_ FLAGS_ N \frac{X}{3} \frac{X}{1781848}, 9098 \frac{Y}{5968846}, 1797 \frac{Z}{-2704551}, 4098
                            N \longrightarrow X_{\text{m}}(m) \longrightarrow Y_{\text{m}}(m)<br>
3 \overline{1781848.9098} \longrightarrow 5968846.1797<br>
1.000000000001 \quad 1## 2002 12 29 0 0 1.000000000001 1
                             \frac{3}{2.000000000003} 1727998.7897 5780000.6581 -3119210.3412
## 2002 12 29 0 0 2.000000000003 1
                                        POS L06 3 1664504.1705 5565312.9920 -3519546.7577
 -EPHEMERIS/DATA
%END_ORBEX
```
Figure 1. A very simple ORBEX example with one satellite and three epochs.

## **2.2 Header Blocks**

In ORBEX, everything after the two header lines, and before the %END\_ORBEX record, is a block (with the exception of comment lines, which can appear anywhere). There are two types of blocks: the blocks that come at the beginning of an ORBEX file (i.e., the header blocks), and the final block that stores the actual satellite positions, clock corrections, etc. (i.e., the EPHEMERIS/DATA block). In the future there may be other types of "data" blocks, but currently, the EPHEMERIS/DATA block is the only one. All of the various record types that are used to store satellite information (coordinates, velocities, clock corrections, clock rate-ofchange, correlations, attitude information, etc.) can be found in the EPHEMERIS/DATA block. It is always the last block in an ORBEX file.

Since ORBEX is usable for any satellite, in many instances the file will be very simple like the example given above (although probably not as short). Header blocks that contain detailed information are optional within ORBEX, since for many applications they are not required. There are three mandatory blocks that are required for any satellite (or group of satellites). The first is the FILE/DESCRIPTION block, which lists: a description of the file, the name of the person/agency which created the file, the creation date, and various lines which describe how the file was created and which types of data records are present. The second is the SATELLITE/ID\_ AND\_DESCRIPTION block, which defines the 3-character satellite ID(s) used throughout the file (the length of these satellite IDs may be extended in the future), and includes a description of each satellite. And finally, the EPHEMERIS/DATA block, which contains all of the actual ephemeris data. In the mandatory SATELLITE/ID\_AND\_DESCRIPTION block, it is required that the satellites be listed in numerical order for each constellation. The order of the constellations is arbitrary (i.e., the Galileo satellites can come before the GPS satellites, or viceversa). All of the other optional SATELLITE blocks must use the same ordering for the satellite IDs as the SATELLITE/ID\_AND\_DESCRIPTION block. The FILE/DESCRIPTION block and the SATELLITE/ID\_AND\_DESCRIPTION block must always be the first and second blocks in an ORBEX file, respectively. The current list of ORBEX blocks is shown below.

The "mandatory" blocks are:

FILE/DESCRIPTION, SATELLITE/ID\_AND\_DESCRIPTION, EPHEMERIS/DATA

The "optional" header blocks are:

SATELLITE/STD\_DEVS, EPHEMERIS/MODELS, SATELLITE/MANEUVER\_INFO, SATELLITE/ECLIPSE\_INFO, SATELLITE/EVENT.

The first two optional header blocks, the SATELLITE/STD\_DEVS block and the EPHEMERIS/MODELS block, merit some further discussion since they were designed to replicate the functionality currently found in the SP3-c and SP3-d format. Similar to these formats, the SATELLITE/STD\_DEVS block contains the standard deviations for position for each satellite. And as a new feature, it now lists the standard deviations for the clock corrections as well. The quoted errors should represent one standard deviation for the specified time span for each respective satellite (i.e., there can now be separate standard deviations for both the observed and predicted parts of the IGS combined ultra-rapid orbits. See example 2 in Section 5).

The EPHEMERIS/MODELS block stores the same model information that is currently stored in the four comment records of the SP3-c format for the IGS combined orbits: the name of the satellite PCV model used (e.g., igs05–1580.atx), the names of the ocean and atmospheric tidal loading models used and whether a center-of-mass correction was included in these models, and the origin definitions for the orbits and clocks [Gendt 2006]. Further details can be found in Section 3.5.

## **2.3 The EPHEMERIS/DATA Block**

Recall that in the SP3 format, each epoch is required to have the same number of satellites, which match exactly the number of satellites given in the header. If a satellite is missing at an epoch, it is required to fill those fields with zeros (which signifies that the positions at those epochs are unknown). This can happen, for example, if a satellite has a maneuver and the last portion of the day is missing. For ORBEX, one is now allowed to have a variable number of satellites at each epoch. Also, each satellite may have a different number of record types; for example, if a file has both GNSS satellites and LEO satellites, the LEOs may have attitude information (ATT records) but not the GNSS satellites. Similarly, the GNSS satellites may have clock information (CLK records) but not the LEO satellites. And a file can have only satellite attitude information (i.e., quaternions stored in ATT records) and no satellite position or velocity information stored in the EPHEMERIS/DATA block.

In the EPHEMERIS/DATA block, the satellites at each epoch can come in any order. The various record types (see Figure 2 in section 4) can also come in any order and can even be separate from one another for the same satellite. There are two exceptions: a CPC record must always follow its corresponding PCS record, and a CVC record must always follow its corresponding VCS record. This is because both records together are required to build the 4-by-4 covariance matrix for the coordinates and clock correction (or the velocities and clock rate). Even though the satellites and record types are allowed to come in any order, for the sake of readability, it is "recommended" that the satellites follow the same order as the SATELLITE/ ID\_AND\_DESCRIPTION block, and that the record types for each satellite be kept together and follow the same general order shown in Figure 2.

The PCS record type, shown in Examples 1 and 2 in Section 5, stores the same information as the old P-record in the SP3-c format, namely: PRN/Slot number, X, Y, Z, satellite clock correction, and the standard deviations for these values. In the process of combining the orbits of several Analysis Centers (ACs) to make the IGS production orbits, standard deviations are

inserted at each SP3-c epoch based on the agreement between the ACs [Gendt 2004b]. The new POS record type in ORBEX stores only the X,Y,Z coordinates for the satellites, and the standalone CLK record type stores only the satellite clock correction. These two new record types give users the flexibility of providing CLK records at a more frequent interval than the POS records, if necessary.

For the records which appear in the EPHEMERIS/DATA block, the data values on each line come after column 23 and are separated by blank spaces. In columns 2 through 23, the record type label, satellite ID (the length of which may be extended in the future), event flags, maneuver flags, predicted flags, and the "number of data columns present" always follow a fixed-format. The actual number of values read in after column 23 will depend on the "number of data columns present" value stored in column 23. For example, there is a maximum of 8 data values for a PCS record, but if the user wishes to omit the standard deviations, then the number of data columns present will be 4 rather than 8. This saves time and space by not forcing users to pad missing data with 0.0 values. Obviously, if an absent value is embedded between two data values that are being used, then that value must be represented by a 0.0 so that the total set of data values can still be read as a free-formatted set of numbers, each separated by one or more blank spaces.

## **2.4 Additional Formatting Tips**

The remaining paragraphs in this section discuss general guidelines for formatting an ORBEX file. All fields in the header blocks are designed to have a FIXED-FORMAT. The records types in the EPHEMERIS/DATA block, which are used to store: position, velocity, satellite clock corrections, clock-rate, correlation information, attitude information, etc. are FREE-FORMATTED after column 23. This gives users the flexibility to use larger numbers, or a greater number of decimal places, if necessary. The record type formats discussed in Section 4 do include "recommended" field widths and formats, and these should work well for most satellites (up to geostationary altitudes). For the header blocks, and for these "recommended" field widths, the following rules apply. Unless otherwise specified, all character strings are leftjustified in their defined fields, and all integers and floating-point numbers are right-justified. The width of each field, and the precision of the floating point numbers, are represented using Fortran syntax (e.g., A3, I17, F16.7, etc.). This is similar to other IGS formats like RINEX, SINEX, ANTEX, etc. Hopefully, with the examples given here, this syntax will be easily understood even by those who program in other computer languages. When data items are not needed for certain types of files, those fields can be left blank.

All year values are 4-digit integers. No need to pad the month, day, hour, minute, or second fields with leading zeroes; the only field that is padded with leading zeroes is the one used for the satellite names (e.g., G02 or R09).

Comment lines always begin with an "\*" in column 1, and can be used to provide column headings and to show units. These column headings can also use underscore characters to show the width of each field. All ORBEX files must end with the %END\_ORBEX record.

## **3. FORMATS FOR HEADER BLOCKS**

There are currently eight different blocks defined for ORBEX. The following section begins with the format specifications for the two header lines, and then provides the specifications for each of the nine different types of blocks.

## 3.1 Header Lines (Mandatory)

Description:

Each ORBEX file must begin with the two header lines described below. The first header line begins with the characters %=ORBEX followed by: the ORBEX version number.

The second line begins with the characters '%% '. The later columns are reserved for future use.

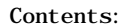

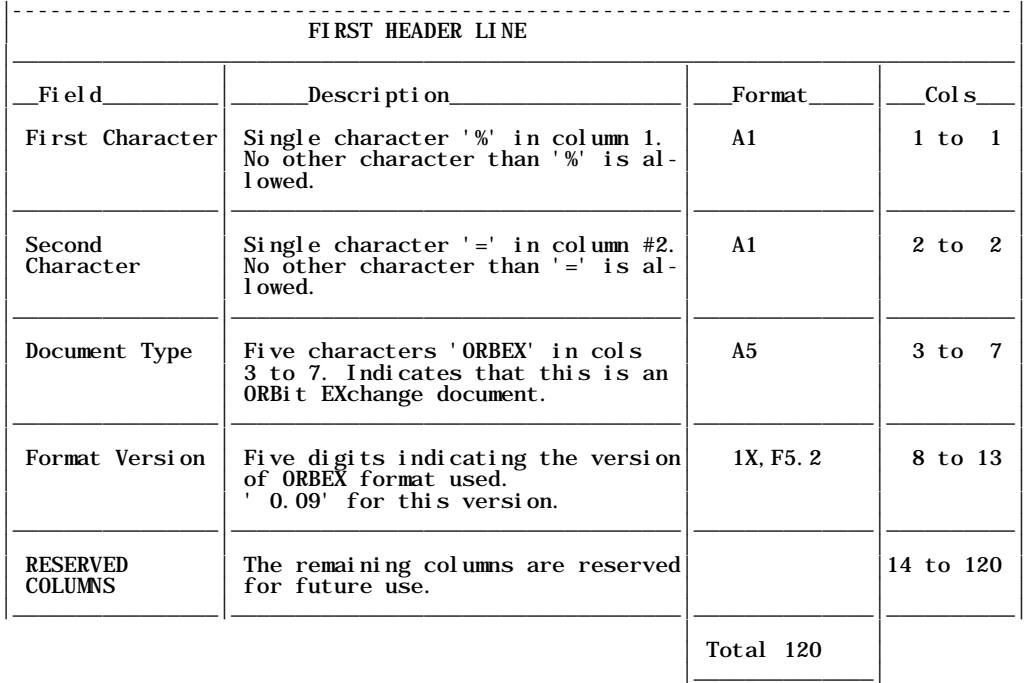

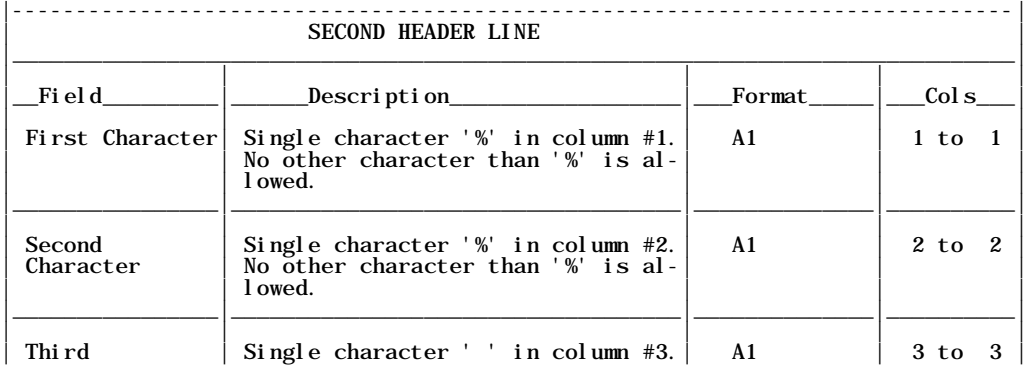

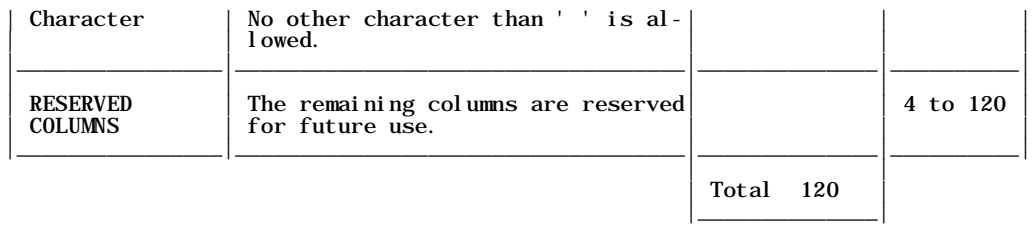

## 3.2 FILE/DESCRIPTION Block (Mandatory)

Description:

This block provides information on the purpose of the file, the person/agency creating the file, the date the file was created, the type of data used in creating the file, etc. For each type of<br>information, the formats used in cols 21 through 120 will differ. See the NOTES section below to see how to format the information associated with each particular label. This block must always be the first block in an ORBEX file.

Contents:

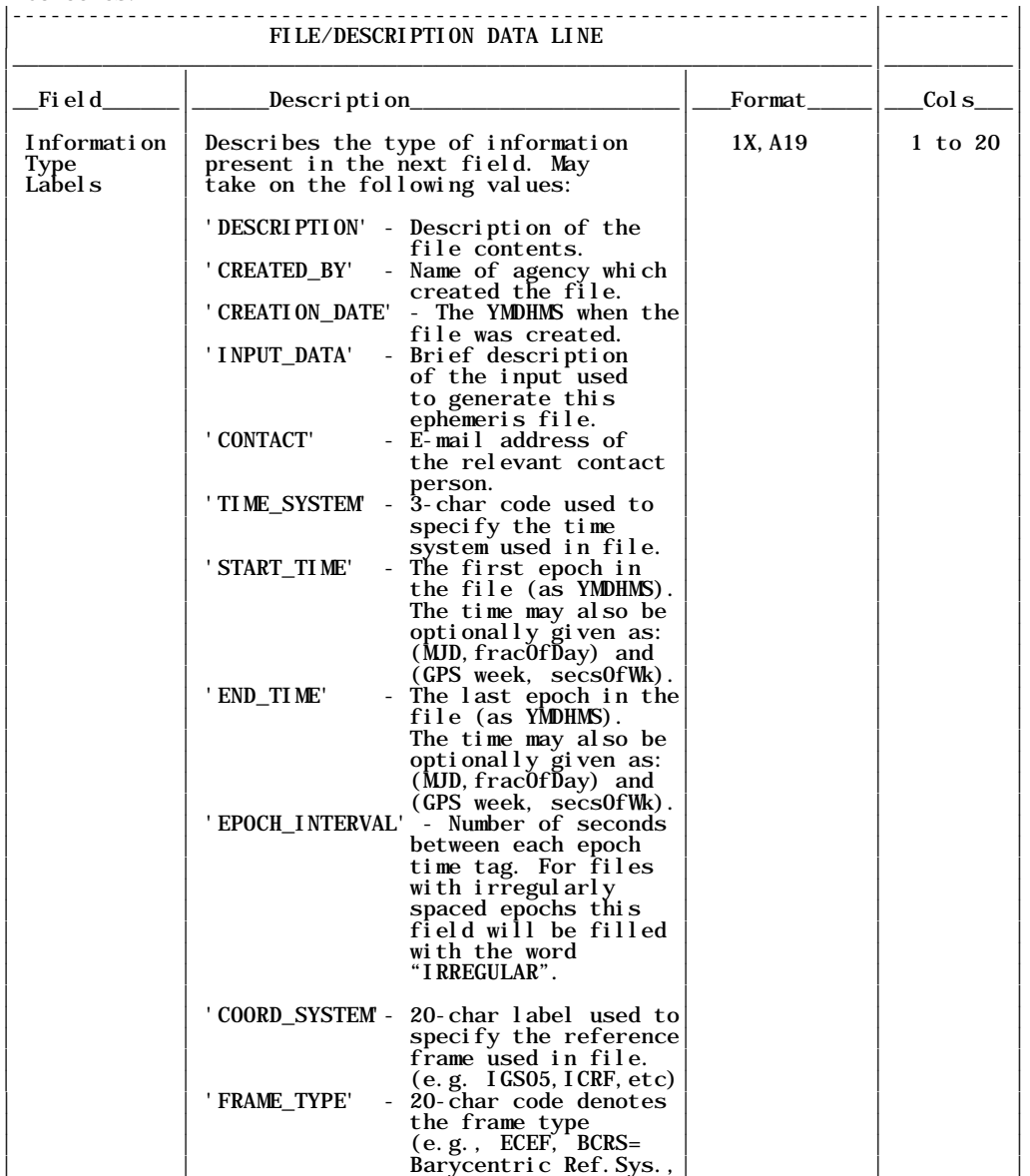

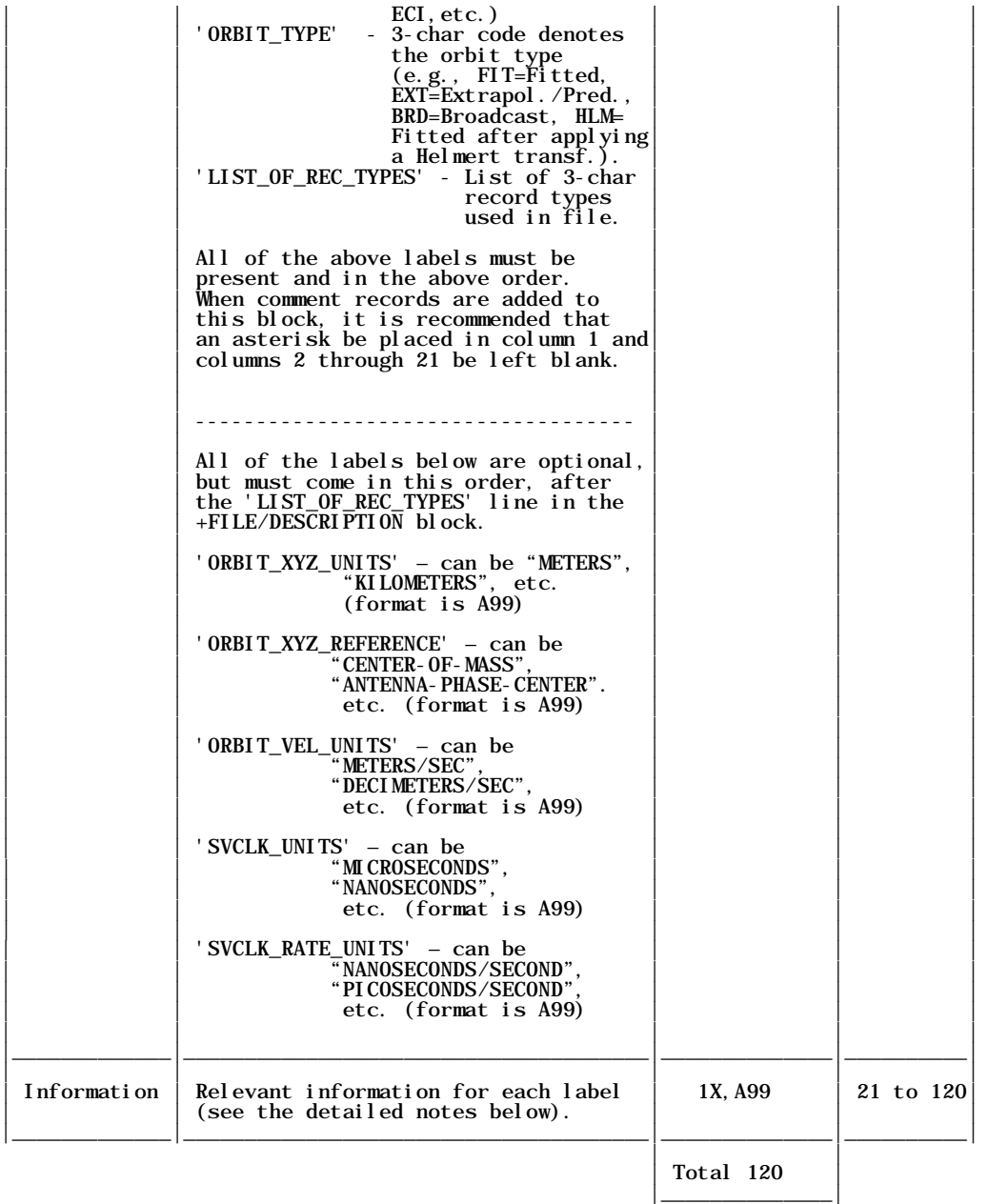

## NOTES: ------

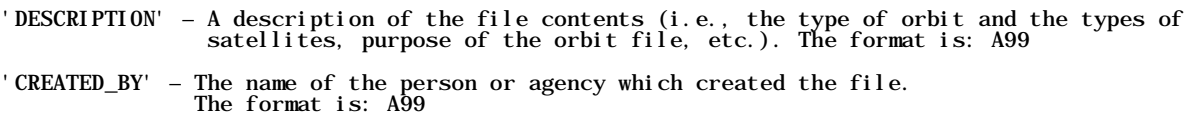

'CREATION\_DATE' – Date and Time of creation (given to the nearest second). Use cols 22 to 40. The YMDHMS format is: I4,5(1X,I2) The format for the entire line would be: format  $(1x, a19, 1x, i4, 5(1x, i2))$ 

'INPUT\_DATA' - A description of the data that was used to compute the orbit. The format is: A99.<br>Since it is important to have this information easily read by computer, the following codes can<br>be used alone, or joined toge the orbit (and clock) determination:

u -- undifferenced carrier phase

du -- change in u with time

- s -- 2-receiver/1-satellite carrier phase ds -- change on s with time
	-
- d -- 2-receiver/2-satellite carrier phase dd -- change in d with time
	-
	-
	- U -- undifferenced code phase (range observations)<br>dU -- change in U with time<br>S -- 2-receiver/1-satellite code phase (range observations)<br>dS -- change in S with time
- dS -- change in S with time
- D -- 2-receiver/2-satellite code phase (range observations) dD -- change in D with time
	-
	-
- a -- angular measurements<br>p -- position data (e.g, an orbit fitted to a GNSS kinematic navigation solution)<br>o -- Doppler Orbitography and Radiopositioning Integrated by Satellite (DORIS) data
	-
	-
- L -- Satellite Laser Ranging (SLR) observations x -- Other (explain in one or more comment records). This is a lowercase x.
	- -- type separator

For example, if a LEO satellite orbit was computed using GPS undifferenced phase and range, SLR, and DORIS measurements, it would have an input data code of "u+U+L+o". If there are measurements used that are not defined here, use "x" for "other" and describe the measurements using one or<br>more comment records (recall that a comment record is any record that has an asterisk in column one). For files that are a combination of orbits from two or more sources, use the code 'ORBIT'. This table is not final, suggestions are welcome.

'CONTACT' – The E-Mail address for the relevant contact person. The format is: A99

'TIME\_SYSTEM' – Examples: GPS, UTC(Universal Coordinated Time, BIPM), TAI(International Atomic Time), GAL(Galileo), GLO(GLONASS), 'TT '(Terrestrial Time), etc. The format is: A20. For time systems like UTC and GLO that can be affected by leap seconds, the ORBEX file must be leap seconds free for its duration. For such files, the constant leap second offset used in the file (with respect to TAI) should listed after the TIME\_SYSTEM code, for example: UTC LEAP\_SECOND\_OFFSET\_(UTC-TAI): -34.0 The format is A20,A29,F7.1, with the A29 field being the 'LEAP\_SECOND\_OFFSET\_(UTC-TAI):' label.

'START\_TIME' - Time of first ephemeris epoch. For YMDHMS use cols 22 to 53 with the format: I4,4(1X,I2),1X,F15.12 - For Modified Julian Date and fraction of day (this is optional) use cols 56 to

- 
- 80 with the format: I5,1X,F19.17<br>- For GPS week and seconds of week (this is optional) use cols 83 to 106 with the format is: i4, 1X, F19.12

 Note: The different date/time formats are for the user's convenience. They must all agree and be in the same TIME SYSTEM as specified above. The GPS week is a continuous count starting in 1980 (no modulo 1024, no Galileo week count). If all three types of times are given, the format for the entire line would be: format(1x, a19, 1x, i 4, 4(1x, i 2), 1x,  $\overline{f}$ 15. 12, 2x, i 5, 1x, f 19. 17, 2x, i 4, 1x, f 19. 12)

'END\_TIME' - Time of last ephemeris epoch. For YMDHMS use cols 22 to 53 with the format: I4,4(1X,I2),1X,F15.12

- For Modified Julian Date and fraction of day (this is optional) use cols 56 to 80 with the format: I5,1X,F19.17

 - For GPS week and seconds of week (this is optional) use cols 83 to 106 with the format: i4,1X,F19.12

Note: The different date/time formats are for the user's convenience. They must all agree and be in the same TIME SYSTEM as specified above. The GPS week is a continuous count starting in 1980 (no modulo 1024, no Galileo w If all three types of times are given, the format for the entire line would be: format(1x, a19, 1x, i4, 4(1x, i2), 1x, f15.12, 2x, i5, 1x, f19.17, 2x, i4, 1x, f19.12)

'EPOCH\_INTERVAL' - The spacing (in seconds) between each ephemeris epoch. Cols 22 to 30. The format is F9.3 . For files with irregularly-spaced epochs, this field will be filled with the word "I RREGULAR"  $($ A9 $)$ .

'COORD\_SYSTEM' and 'FRAME\_TYPE' – To make these fields machine-readable, please use the codes listed in the table below. This table is not considered final, suggestions are welcome and new coordinate systems will be added as they are created or requested. For the ECEF coordinate systems listed below for the original IGS orbits, the reference Epoch time scale is GPS Time. For The quasi-inertial ECI frames, the time scale is usually Terrestrial Time (TT) where TT = TAI + 32.184 seconds and TAI is International Atomic Time. The format for both codes is A20.

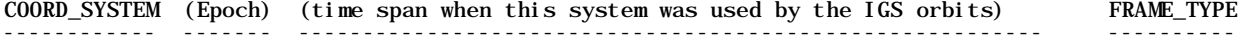

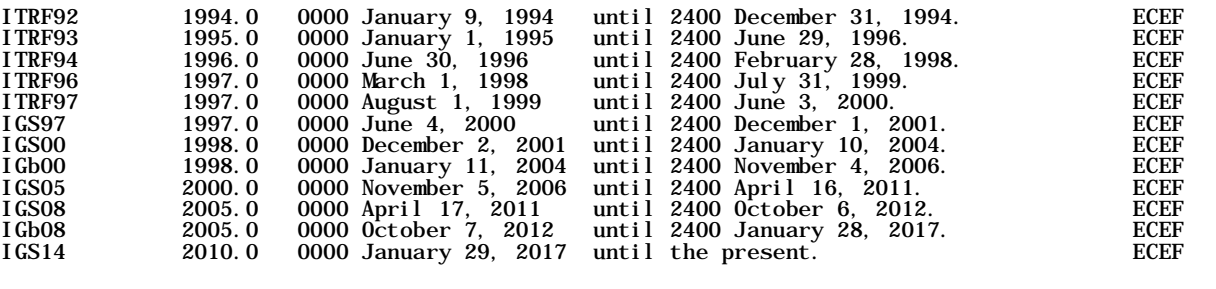

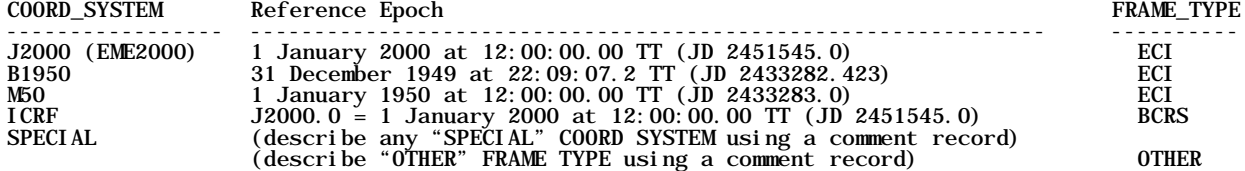

Note: For the combined IGS orbits, the FRAME TYPE will likely be an Earth-Centered, Earth-Fixed frame (ECEF). For cases where the user may want to use the ORBEX format to store satellite positions in an inertial frame, this label may be 'BCRS' (for the quasi-inertial Barycentric reference system) or 'ECI' for a quasi-inertial, Earth-Centered reference frame. Note that there are many ECI frames (GCRF, MOD, TOD, J2000 or EME2000, TEME, M50, etc.). Use "OTHER" for any frame type not listed here, and explain using one or more comment records. This table is not final, suggestions are welcome.

'ORBIT\_TYPE' – The "type of orbit" is described using a three character label. The four orbit types currently defined are listed below. This list is not final, other labels may be added in the future. The format is A3. FIT (fitted) EXT (extrapolated or predicted)

- BRD (broadcast)
- HLM (fitted after applying a Helmert Transformation).

'LIST\_OF\_REC\_TYPES' - A list of the record types one can expect to find in this ORBEX file. For example, a file with positions, clocks, and attitude information might use three types of records: POS CLK ATT These three digit codes are each separated by a blank space. Cols 22 to 117. The format is 24(A3,1X).

The labels listed below may be optional. They have been moved here from the two header lines because they are not mandatory for all files (e.g., for a file with only ATT records in the EPHEMERIS/DATA block). Only a few of these may be used to describe the EPHEMERIS/DATA, or none at all. If any of these labels appear in the FILE/DESCRIPTION block, they should appear in the same general order as shown below. They are required whenever the EPHEMERIS/DATA block includes position, clock, velocity, and/or clock-rate information.

'ORBIT\_XYZ\_UNITS' – Satellite position coordinates can be in units of "METERS", "KILOMETERS", etc. (format is A99).

- 'ORBIT\_XYZ\_REFERENCE' The reference point for these satellite positions (and velocities) can be the satellite "CENTER-OF-MASS", "ANTENNA-PHASE-CENTER", etc. (format is A99).
- 'ORBIT\_VEL\_UNITS' Satellite velocity vector components can be in units of "METERS/SEC", "DECIMETERS/SEC", etc. (format is A99).
- 'SVCLK\_UNITS' The satellite clock corrections can be in units of "MICROSECONDS", "NANOSECONDS", etc. (format is A99).
- 'SVCLK\_RATE\_UNITS' The rate-of-change of the satellite clock corrections can be in units of "NANOSECONDS/SECOND", "PICOSECONDS/SECOND", etc. (format is A99).

## 3.3 SATELLITE/ID\_AND\_DESCRIPTION Block (Mandatory)

Description:

This block provides the definitions for the 3-character satellite identification labels (IDs) that will be used throughout the file, in the various header blocks and in the main EPHEMERIS/DATA block. This block must always follow the FILE/DESCRIPTION block as the second header block in an ORBEX file. Each 3-character ID is followed by a 100-character description field. In addition to satellite names, this description field can also be used to store certain types of satellite-specific information. This can be especially useful for applications which might not have special header blocks already defined. For the 3-character IDs, it is recommended that the IGS-defined IDs be used (especially for GNSS and LEO applications). These follow the conventions set by associated formats like RINEX and ANTEX (see the NOTES section below). If no previous IGS-defined code(s) exist, then user-defined satellite IDs can be used and described via this SATELLITE/ID\_AND\_DESCRIPTION block.

Contents:

| SATELLITE/ID_AND_DESCRIPTION DATA LINE |                                                                                                    |           |            |  |
|----------------------------------------|----------------------------------------------------------------------------------------------------|-----------|------------|--|
| Fi el d                                | _Description______                                                                                                    | Format    | $\cosh s$  |  |
| First Character                        | Single blank character in col one.<br>No other character than ' ' is al-<br>l owed.                                                                                                    | 1X        | $1$ to $1$ |  |
| Satellite ID                           | First character represents a con-<br>stellation type. The last two are<br>the PRN or slot number $(e, g, G02)$<br>for GPS, or R09 for GLONASS). For<br>LEOs see: http://cddis.nasa.gov/<br>$sp3c$ _satlist.html.<br>Note: SV IDs like "G 2" or "R 9"<br>or "31" are not allowed. This is<br>the unique satellite identifier<br>for the entire file. | A1, I2.2  | $2$ to $4$ |  |
| <b>RESERVED</b><br><b>COLUMN</b>       | Columns 5 to 7 are reserved for<br>later use (in case longer SV IDs<br>become necessary).                                                                                                    | 3X        | $5$ to $7$ |  |
| Satellite<br>Description               | The type of satellite within the<br>constellation (e.g., BLOCK IIR-B<br>for GPS, or GLONASS-M for GLONASS)<br>For LEOs, this can be the SV name<br>(e.g., for L06 use "CHAMP").                                                                                                    | 1X, A100  | 8 to 108   |  |
|                                        | For files with only GNSS SVs,<br>these descriptions are optional<br>(note that they do not appear in<br>the older SP3 formats).                                                                                                    |           |            |  |
|                                        |                                                                                                    | Total 108 |            |  |

### NOTES:

As described previously in the Sp3-c format, and in RINEX, the IGS-defined satellite IDs are comprised of a one-character satellite system identifier followed by two-digit integer number (e.g., G02, G31, R03, R15, E02, C01, S22, L06, etc.). The satellite system identifier codes are: G : GPS

- 
- R : GLONASS
- E : Galileo
- C : COMPASS

L : Low Earth Orbiting satellite (LEO), see <u>http://cddis.nasa.gov/sp3c\_satlist.html</u>

S : Satellite-Based Augmentation System (SBAS)

The 2-digit integer numbers represent the following for each different type of constellation: PRN (for GPS, Galileo, and COMPASS) Slot number (for GLONASS)

PRN-100 (for SBAS Geostationary)

If the integer number is less than 10, it should be padded with a leading zero (i.e., 'G01' not 'G 1'). All numbers must be >= 01 and <= 99; zero is not a valid satellite number.

There are codes for many different LEO satellites given at the CDDIS web page referenced above. If no IGS-defined code is available for a satellite (or group of satellites) the user can define new codes. It is recommended that the new codes not use any of the six letters listed above, to avoid any possible confusion regarding a satellite's identity.

For each constellation type, the satellite IDs must be listed in numerical order. The constellation types themselves can come in any order (e.g., in a file containing GPS and GLONASS satellites, the GLONASS satellites can come first in numerical order, followed by the GPS satellites in numerical order -- or vice-versa).

## 3.4 SATELLITE/STD\_DEVS Block (Optional)

Description:

Similar to the older SP3-c format, this block lists: the standard deviation of the satellite positions for a given time period (in mm), and now the standard deviation of the satellite clock<br>corrections (in picosecs). Also listed are the observed/predicted flags, and the Start/End Times.<br>Since each line has its own position and/or clock standard deviations for specific time spans (e.g., for the predicted part of the IGS ultra-rapid orbit, or for periods when a satellite is known to have experienced a problem). If a position standard deviation is unknown leave the field blank; if it is greater than 100 meters, use the value 99999.99 mm in columns 50 to 57. If a clock correction standard deviation is unknown leave the field blank; if it is greater than 100 microseconds, use the value 99999999.999 psec in columns 59 to 70. The order of the satellite IDs in this block must match that used in the SATELLITE/ID\_AND\_DESCRIPTION block.

Contents:

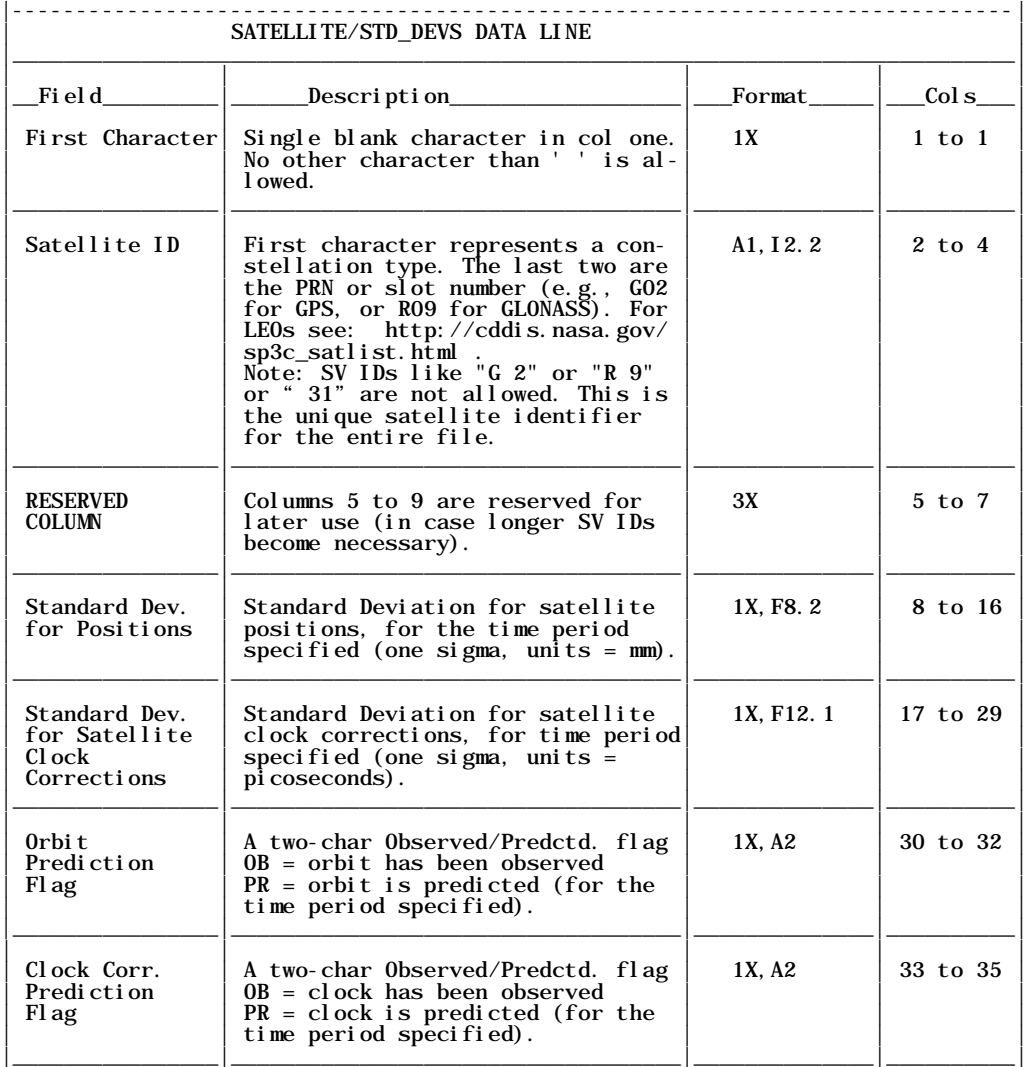

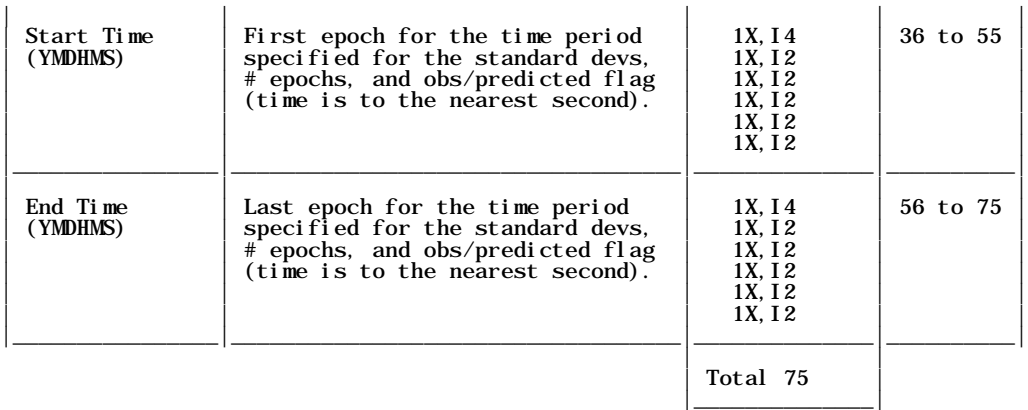

### 3.5 EPHEMERIS/MODELS Block (Optional)

### Description:

This block provides information on the various models used to calculate the satellite positions and satellite clock corrections in an ORBEX file. For the IGS combined orbit files, this might include the name of the satellite antenna Phase Center Variation (PCV) model, the name of the Ocean Tide Loading (OTL) model, the name of the Atmospheric Tide Loading (ATL) model, and whether or not the Earth Center-of-Mass Correction (CMC) was applied to the OTL and ATL models. IGS combined orbit files may also have model names and codes that describe the origin definition for the orbits and satellite clock corrections.

## Contents:

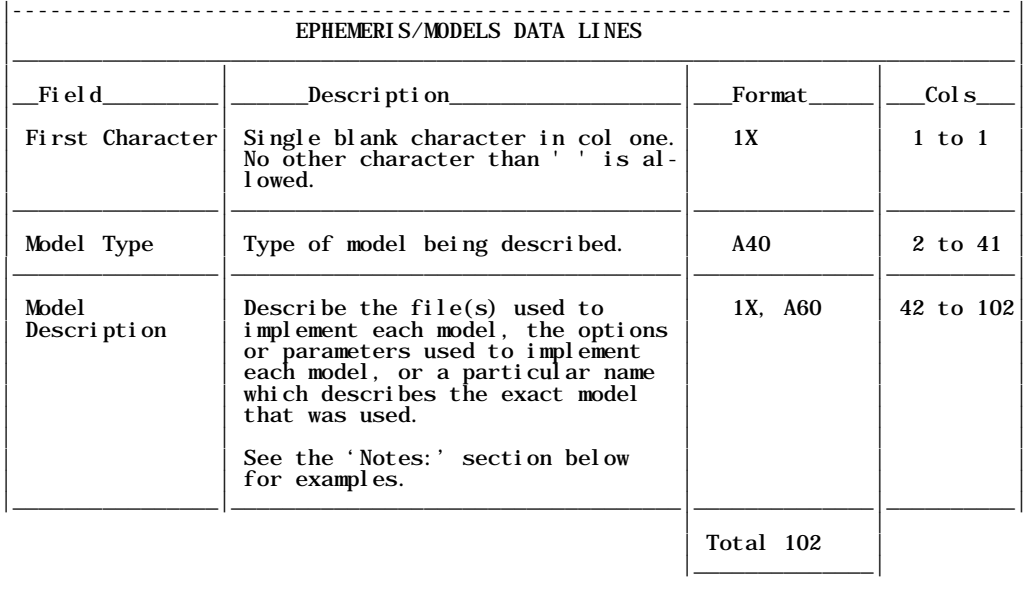

### NOTES:

The following is an example of what an EPHEMERIS/MODELS block might look like for an IGS combined orbit file:

+EPHEMERIS/MODELS \*MODEL\_TYPE\_\_\_\_\_\_\_\_\_\_\_\_\_\_\_\_\_\_\_\_\_\_\_\_\_\_\_\_\_\_ DESCRIPTION\_\_\_\_\_\_\_\_\_\_\_\_\_\_\_\_\_\_\_\_\_\_\_\_\_\_\_\_\_\_\_\_\_\_\_\_\_\_\_ SATELLITE\_ANTENNA\_PCV\_MODEL igs05\_1575.atx OCEAN\_TIDE\_LOADING\_MODEL FES2004 EARTH\_CMC\_APPLIED ATMOSPHERIC\_TIDE\_LOADING\_MODEL NONE NO\_EARTH\_CMC\_APPLIED ECEF\_ORIGIN\_DEFINITION\_ORBITS CENTER\_OF\_NETWORK ECEF\_ORIGIN\_DEFINITION\_CLOCKS CENTER\_OF\_NETWORK -EPHEMERIS/MODELS

### SATELLITE\_ANTENNA\_PCV\_MODEL:

The history of which satellite antenna offsets and PCVs were used to create a GNSS orbit (or an IGS combined orbit) is tracked by noting the week number in the name of the ANTEX file (e.g., igs05\_wwww.atx, where wwww is the GPS week when the file was released). For current GPS and GLONASS satellites the DESCRIPTION field should be filled using the complete, lowercase ANTEX filename (e.g. igs05\_1575.atx). If no satellite PCV model was used, use the label NONE.

### OCEAN\_TIDE\_LOADING\_MODEL:

For orbit determination, the site-dependent amplitude and phase values for the 11 main tides can be generated upon request by the Bos-Scherneck Ocean Tide Loading (OTL) service at the Onsala Space Observatory: <u>http://www.oso.chalmers.se/~loading/</u> . As an option, these 66 coefficients can be corrected for the center-of-mass motion of the earth, for various OTL models such as FES2004: http://www.oso.chalmers.se/~loading/cmc.html

The model name for the Ocean Tide Loading model must be given at the beginning of the DESCRIPTION field. If no OTL model was used, use the label NONE. Then, separated by one blank space, the<br>label 'EARTH\_CMC\_APPLIED' or the label 'NO\_EARTH\_CMC\_APPLIED' is given to indicate whether or not the center-of-mass correction (CMC) was included in the model.

ATMOSPHERIC\_TIDE\_LOADING\_MODEL:<br>In a similar fashion, the name of the Atmospheric Tide Loading (ATL) model should be given at the beginning of the DESCRIPTION field. If no ATL model was used, use the label NONE. Then, separated<br>by one blank space, the label 'EARTH\_CMC\_APPLIED' or the label 'NO\_EARTH\_CMC\_APPLIED' is given to indicate whether or not the center-of-mass correction (CMC) was included in the model.

### ECEF\_ORIGIN\_DEFINITION\_ORBITS:

The orbits generated by the Analysis Centers (ACs) of the IGS are usually given in an Earth-Centered, Earth-Fixed frame (ECEF). Usually this frame is the latest International Terrestrial Reference Frame (ITRF) or a realization of the ITRF. The origin definition for the orbit(s) is CENTER\_OF\_NETWORK (CoN) if the center-of-mass corrections (CMC) are applied to the tide loading models during generation of the orbits. If these corrections are NOT applied, then the origin for<br>the orbits is CENTER\_OF\_MASS (CoM).

ECEF\_ORIGIN\_DEFINITION\_CLOCKS: The origin definition for the clock(s) is CENTER\_OF\_NETWORK (CoN) if the station coordinates are fixed to the ITRF during clock adjustment. If the ORBEX file is created using Analysis Center data where not all of the clock data was referenced to the same origin, then the label used<br>should be COMBINATION (Gendt, 2006). If no clocks are provided for the satellite(s), use the label NOT\_APPLICABLE. Thus the choices for the origin definition of the clocks (as used together with an ECEF orbit) are: CENTER\_OF\_NETWORK

COMBI NATI ON NOT APPLICABLE

This EPHEMERIS/MODELS block may also be used to store information about other types of models. It is recommended that software reading this block be designed to skip over any model types it might not recognize. Below is a generic example that includes some additional model types.

+EPHEMERIS/MODELS \*MODEL\_TYPE\_\_\_\_\_\_\_\_\_\_\_\_\_\_\_\_\_\_\_\_\_\_\_\_\_\_\_\_\_\_ DESCRIPTION\_\_\_\_\_\_\_\_\_\_\_\_\_\_\_\_\_\_\_\_\_\_\_\_\_\_\_\_\_\_\_\_\_\_\_\_\_\_\_ SATELLITE\_ANTENNA\_PCV\_MODEL igs05\_1575.atx OCEAN\_TIDE\_LOADING\_MODEL FES2004 EARTH\_CMC\_APPLIED ATMOSPHERIC\_TIDE\_LOADING\_MODEL NONE NO\_EARTH\_CMC\_APPLIED ECEF\_ORIGIN\_DEFINITION\_ORBITS CENTER\_OF\_NETWORK NUTATION IAU1980 PRECESSION IAU1976 SOLAR\_SYSTEM\_EPHEMERIS DE403 RELATIVITY POST\_NEWTONIAN ATMOSPHERE\_MODEL MSIS77 SOLAR\_RADIATION\_PRESSURE CODE\_9PARAM -EPHEMERIS/MODELS

### 3.6 SATELLITE/MANEUVER\_INFO Block (Optional)

Description:

This block provides information on the start time and end time of a satellite maneuver, and the total resultant change in velocity after the maneuver, in the radial, along-track, and cross-<br>track directions (as referenced to the inertial orbital plane). The Delta-V fields in columns 72 through 104 are optional; in some cases the actual velocity change will be unknown, but the start and stop times will still be important for avoiding bad data. If the end time (i.e., the duration) is unknown, columns 40 to 71 may be left blank. For those satellites that have had

maneuvers, the order of the satellite IDs in this block must match that used in the SATELLITE/ID\_AND\_DESCRIPTION block.

Contents:

| SATELLITE/MANEUVER_INFO DATA LINE |                                                                                                    |                                     |             |  |
|-----------------------------------|----------------------------------------------------------------------------------------------------|-------------------------------------|-------------|--|
| Field                             | Description                                                                                                    | Format                              | $\cosh s$   |  |
| First Character                   | Single blank character in colone.<br>No other character than '' is al-<br>l owed.                                                                                                    | 1 X                                 | $1$ to $1$  |  |
| Satellite ID                      | First character represents a con-<br>stellation type. The last two are<br>the PRN or slot number (e.g., GO2<br>for GPS, or R02 for GLONASS). For<br>LEOs see: http://cddis.nasa.gov/<br>$sp3c$ _satlist.html. | A1, I2.2                            | $2$ to $4$  |  |
| <b>RESERVED</b><br><b>COLUMN</b>  | Columns 5 to 7 are reserved for<br>later use (in case longer SV IDs<br>become necessary).                                                                                                    | 3X                                  | $5$ to $7$  |  |
| Start Time<br>(YMDHMS)            | Date/Time when the maneuver was<br>known to begin.                                                                                                    | 1X. I 4<br>4(1X, 12)<br>1X, F15. 12 | $8$ to $40$ |  |
| End Time<br>(YMDHMS)              | Date/Time when the maneuver ended.<br>If the end time (duration) is not<br>known, these fields may be left<br>bl ank.                                                                                         | 1X. I4<br>4(1X, I2)<br>1X, F15, 12  | 41 to 73    |  |
| Radi al<br>Del ta-V               | The resultant change in velocity<br>in the radial direction (m/sec).                                                                                                    | 1X, F10. 4                          | 74 to 84    |  |
| Al ong-Track<br>Delta- $V$        | Resultant change in velocity in<br>the along-track direction $(m/sec)$ .                                                                                                    | 1X, F10. 4                          | 85 to 95    |  |
| Cross-Track<br>Del $ta-V$         | Resultant change in velocity in<br>the cross-track direction (m/sec).                                                                                                    | 1X, F10. 4                          | 96 to 106   |  |
|                                   |                                                                                                    | Total 106                           |             |  |

## 3.7 SATELLITE/ECLIPSE\_INFO Block (Optional)

Description:

This block provides information on the start and stop time of an eclipse period for a particular satellite. For those satellites that are in eclipse, the order of the satellite IDs in this block must match that used in the SATELLITE/ID\_AND\_DESCRIPTION block.

Contents:

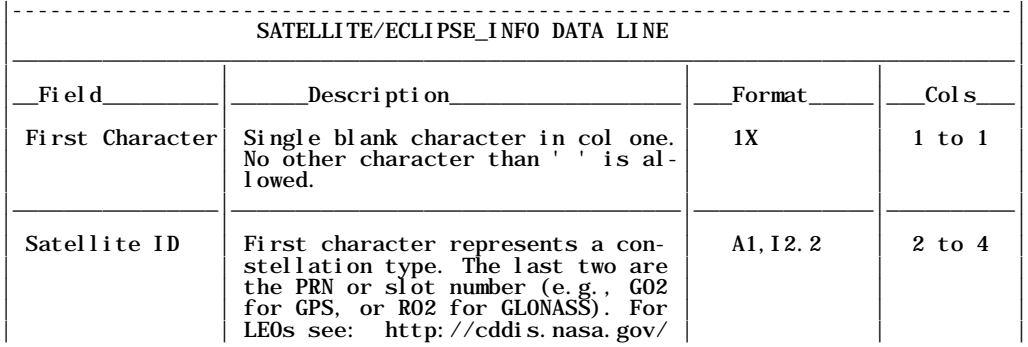

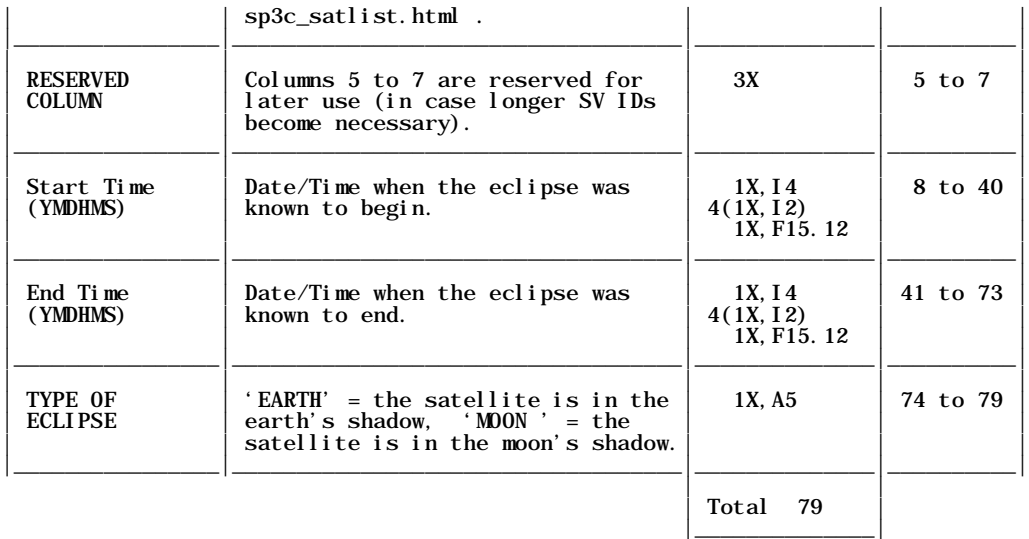

## 3.8 SATELLITE/EVENT Block (Optional)

Description:

This block provides information on the start and stop times of any generic "event" for a particular satellite. These events might be related to the satellite "clock", "phase", "power", etc. A clock event is any event which causes a discontinuity in the satellite clock corrections (such as when a clock fails and the satellite must switch to using a different onboard clock). An<br>example of a phase event might be when the phase of the signal for a satellite suddenly shifts,<br>and then shifts back again ( included in the description field). An example of a power event might be something like boosting<br>the signal power on one or more satellites. For those satellites that are in eclipse, the order of the satellite IDs in this block must match that used in the SATELLITE/ID\_AND\_DESCRIPTION block. The list of event types given below is not final, suggestions are welcome.

### Contents:

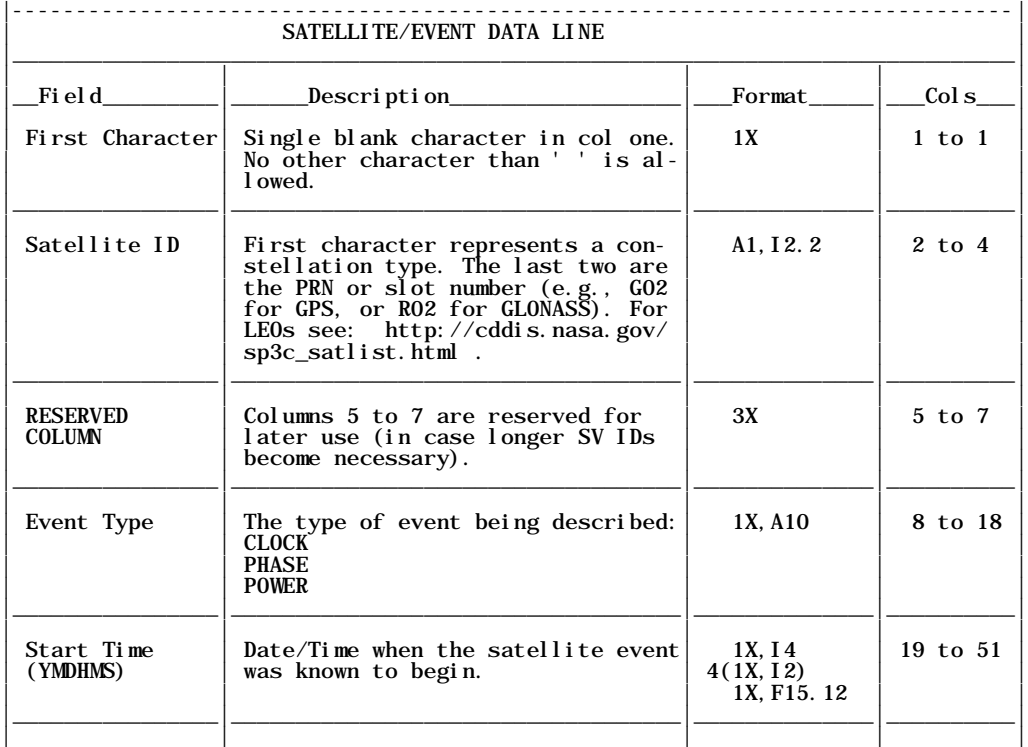

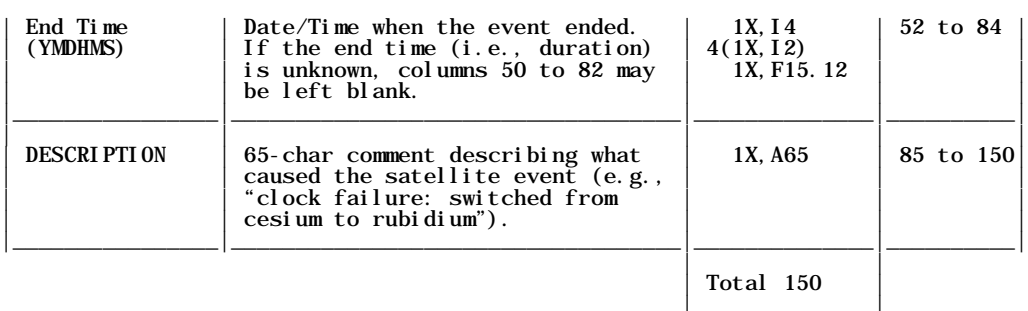

### 3.9 EPHEMERIS/DATA Block (Mandatory)

Description:

This block is always the last, and usually the largest, block since it contains all of the ephemeris data for the ORBEX file. The data for each epoch begins with a Time Tag Line which gives the Year, Month, Day, Hour, Minute, and Seconds for the epoch, plus the number of<br>satellites which appear at that epoch. Each Time Tag Line starts with the characters "##" in columns one and two. The Time Tag Line is then followed by a series of data records, each of which begins with a blank character, followed by a 3-character record type, then another blank character, then a 3-character Satellite ID (note that the width of this satellite ID may be extended in the future, to allow for constellations with greater than 99 satellites). The discussion in Section 4 below describes the format of the Time Tag Line and also the different record types which are used to store orbital data. It is not required that all satellites have the exact same number of record types. For example, a file that has GPS, GLONASS, and a LEO satellite might have attitude information for the LEO (ATT records) but not for the GNSS satellites. The satellites at each epoch can come in any order, and the record types can come in any order. However, for the sake of readability, it is recommended that the satellites be written in the same order as the mandatory SATELLITE/ID\_AND\_DESCRIPTION block, and that the record types for each satellite be kept together and follow the general order outlined in Figure 2 below. While the order of most record types can be arbitrary, there are two exceptions: a CPC record must always follow its corresponding PCS record, and a CVC record must always follow its<br>corresponding VCS record. This is because both records are needed to build the 4-by-4 covariance matrix for the coordinates and clock correction (or for the velocities and clock rate-of-change).

Similar to all other blocks, this block must start with a +EPHEMERIS/DATA line and end with a - EPHEMERIS/DATA line. Recall that the last line in any ORBEX file must always be the %END\_ORBEX line.

## **4. FORMATS FOR RECORD TYPES**

Figure 2, on the following page, shows an example for the time tag record that defines the start of each epoch, and an example for each of the different record types used in the EPHEMERIS/DATA bl ock.

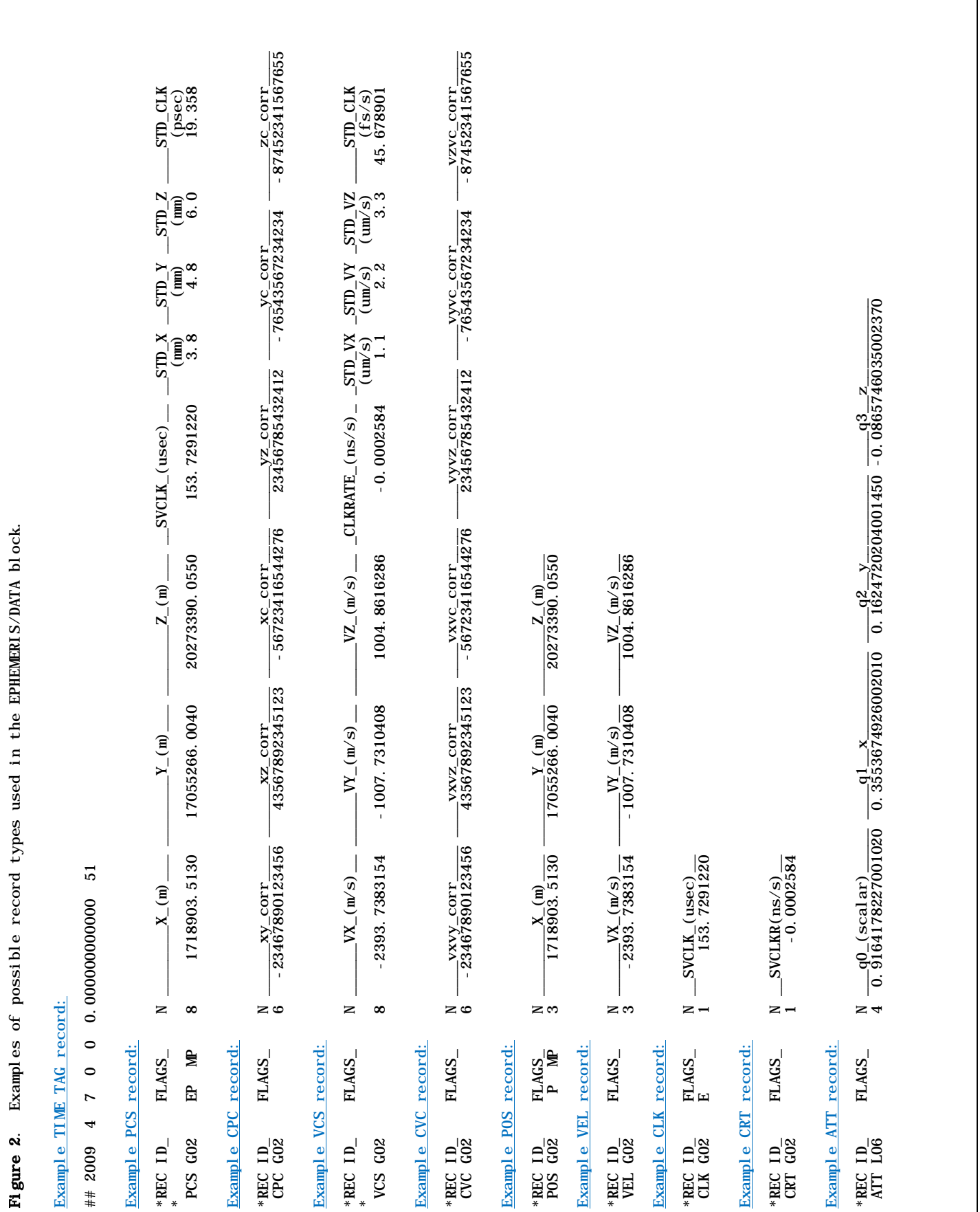

## 4.1 Time Tag Line

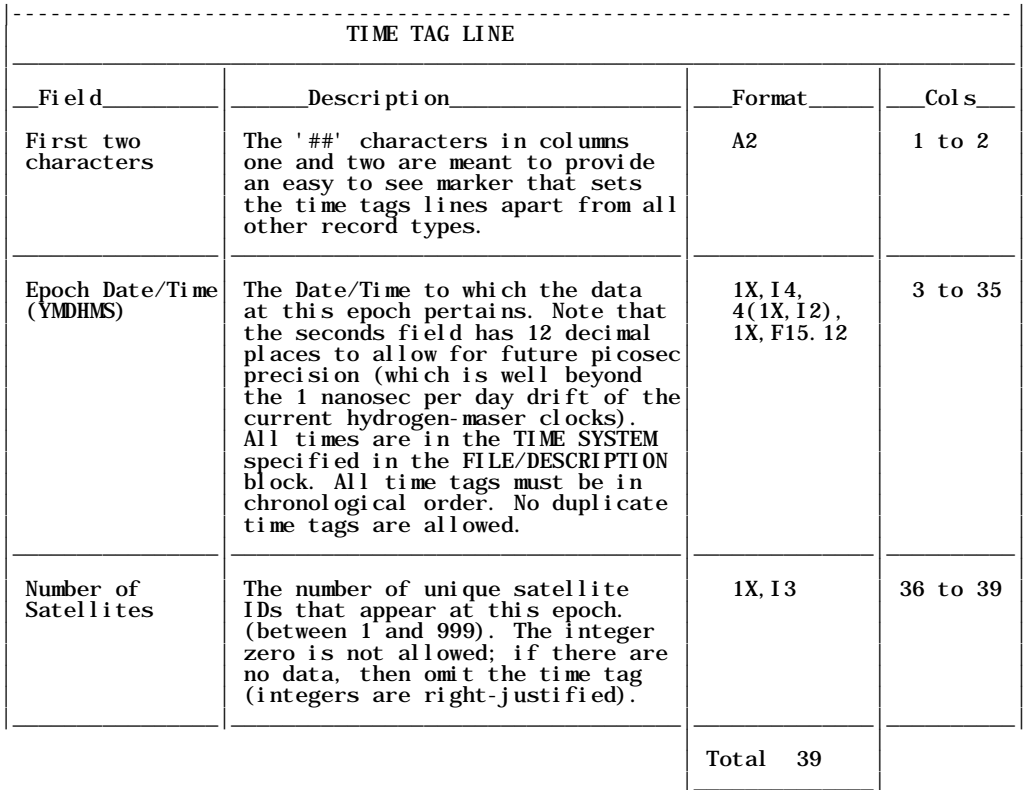

## 4.2 PCS Record

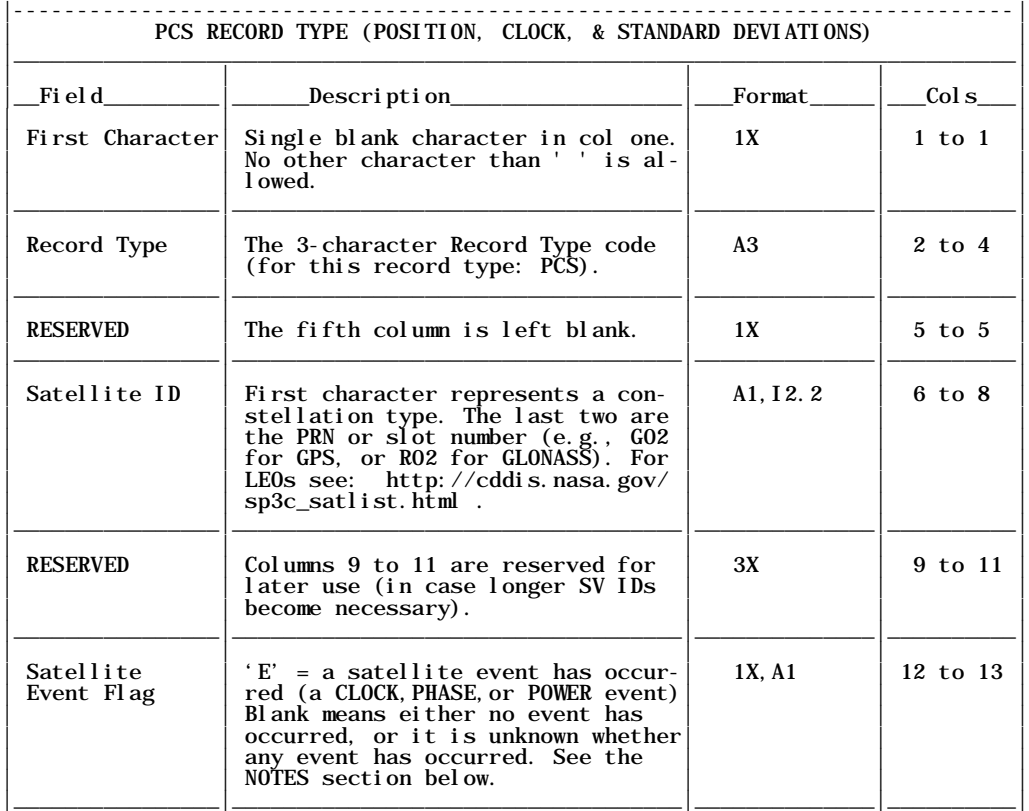

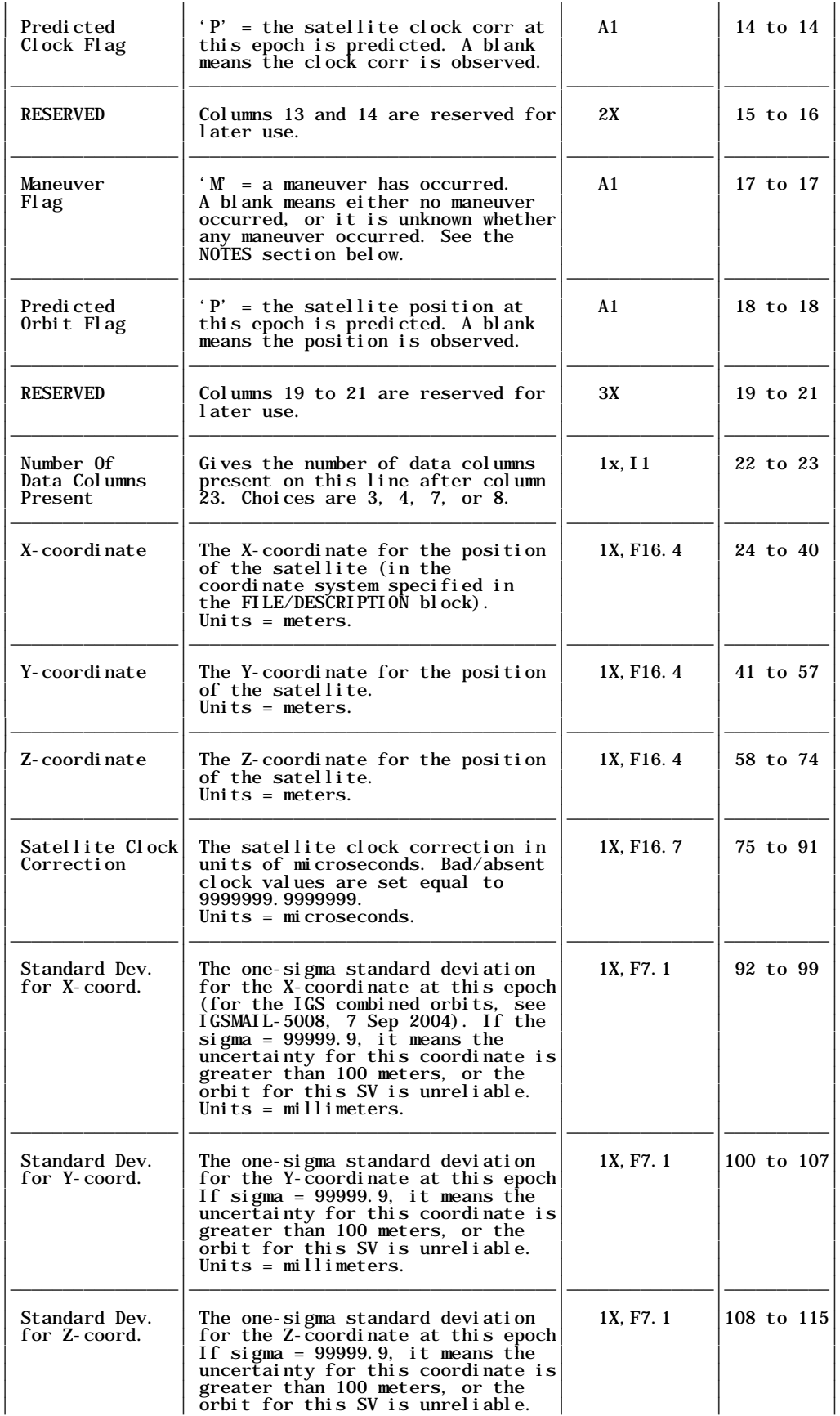

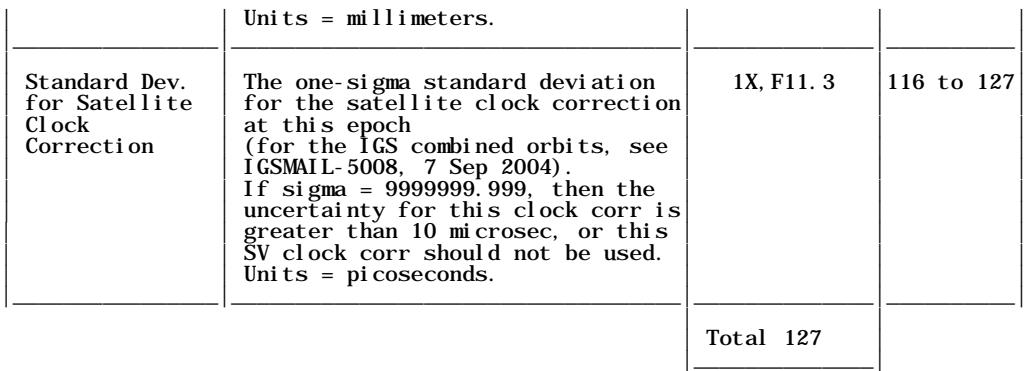

NOTES: For each PCS record used in the EPHEMERIS/DATA block, the data after column 23 must be read free-formatted (i.e., each data value is separated by one or more blank spaces). However, the 3-character record type code, the 3-character satellite ID, the satellite event flag, the predicted/observed flags, the maneuver flag, the good/bad flags, and the Number of Data Columns<br>Present (i.e., all of the fields in columns 2 to 23) must be read according to the fixed formats given above.

The **Satellite Event Flag** in column 13 can be 'E' or blank. 'E' indicates that sometime between the previous epoch and the current epoch, or at the current epoch, a satellite event occurred. A blank means either no event occurred, or it is unknown whether any event occurred. The three types of satellite events currently defined are:

CLOCK event (e.g., a clock swap on a satellite),

PHASE event (e.g., a signal phase shift on a satellite), POWER event (e.g., a power boost to one or more signals from a satellite).

This list is not final, suggestions are welcome. Additional details regarding a particular problem or event for a satellite can be placed into a SATELLITE/EVENT block, which must be positioned somewhere prior to the EPHEMERIS/DATA block.

The Maneuver Flag in column 15 can be 'M' or blank. 'M' indicates that sometime between the previous epoch and the current epoch, or at the current epoch, an orbit maneuver took place for this satellite. A maneuver is loosely defined as any planned or humanly-detectable thruster firing that changes the orbit of a satellite. A blank means either no maneuver occurred, or it is unknown whether any maneuver occurred. Additional details regarding start time, stop time (if known), and the delta V's for a satellite can be placed in a SATELLITE/MANEUVER block, prior to the EPHEMERIS/DATA block.

The **Number of Data Columns Present** value in column 23 gives the number of data values that are<br>actually listed for this satellite and this particular record type. The maximum number of data values will depend on the record type: 8 for (PCS,VCS), 6 for (CPC,CVC), 4 for (ATT), 3 for (POS,VEL), and 1 for (CLK,CRT). Since the data values are read in free-formatted, it is<br>recommended that reading programs first initialize all values to zero, then read the line into a buffer first (so that data items are never accidentally read from the next line). When a data value is invalid but is embedded in between two valid data values, then because of the free-<br>formatting, it must be represented as a 0.0 - which acts as a place holder (e.g., if a PCS record has no clock information, but does have the position standard deviations, then the clock correction field must have a 0.0000000 as a place holder).

## 4.3 VCS Record

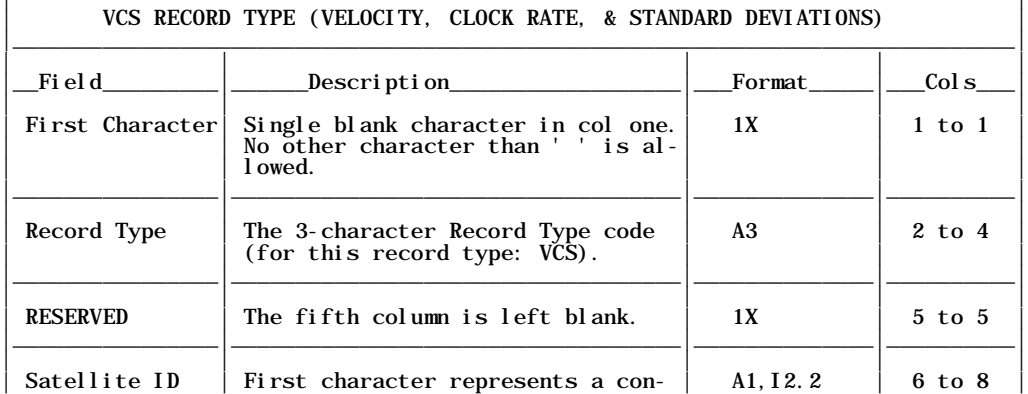

|------------------------------------------------------------------------------|

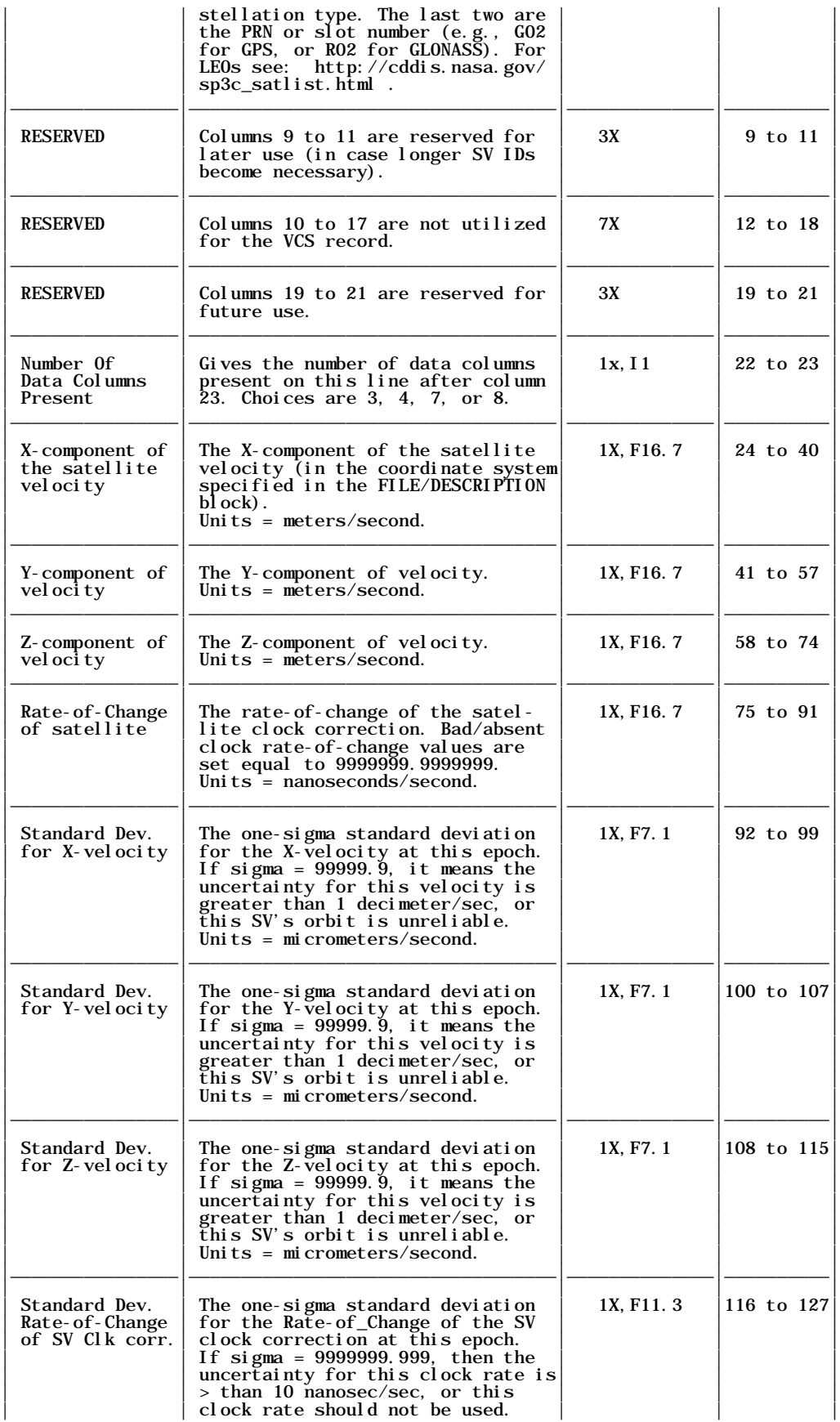

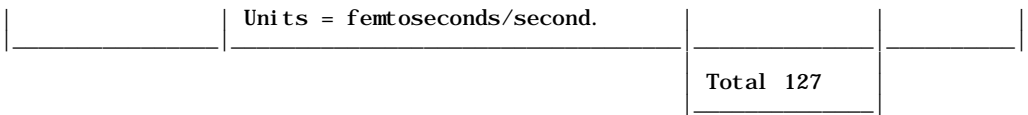

NOTES: For each VCS record used in the EPHEMERIS/DATA block, the data after column 23 must be read free-formatted (i.e., each data value is separated by one or more blank spaces). However, the 3-character record type code, the 3-character satellite ID, and the Number of Data Columns Present (i.e., all of the pertinent fields in columns 2 to 23) must be read according to the<br>fixed formats given above. To avoid redundancy, the satellite event flag, the predicted/observed flags, and the maneuver flag, are not used for the VCS record.

The **Number of Data Columns Present** integer in column 23 gives the number of data values that are actually listed for this satellite and this particular record type. The maximum number of data values for the above VCS record is 8. The possible choices are: 3, 4, 7, or 8.

## 4.4 CPC Record

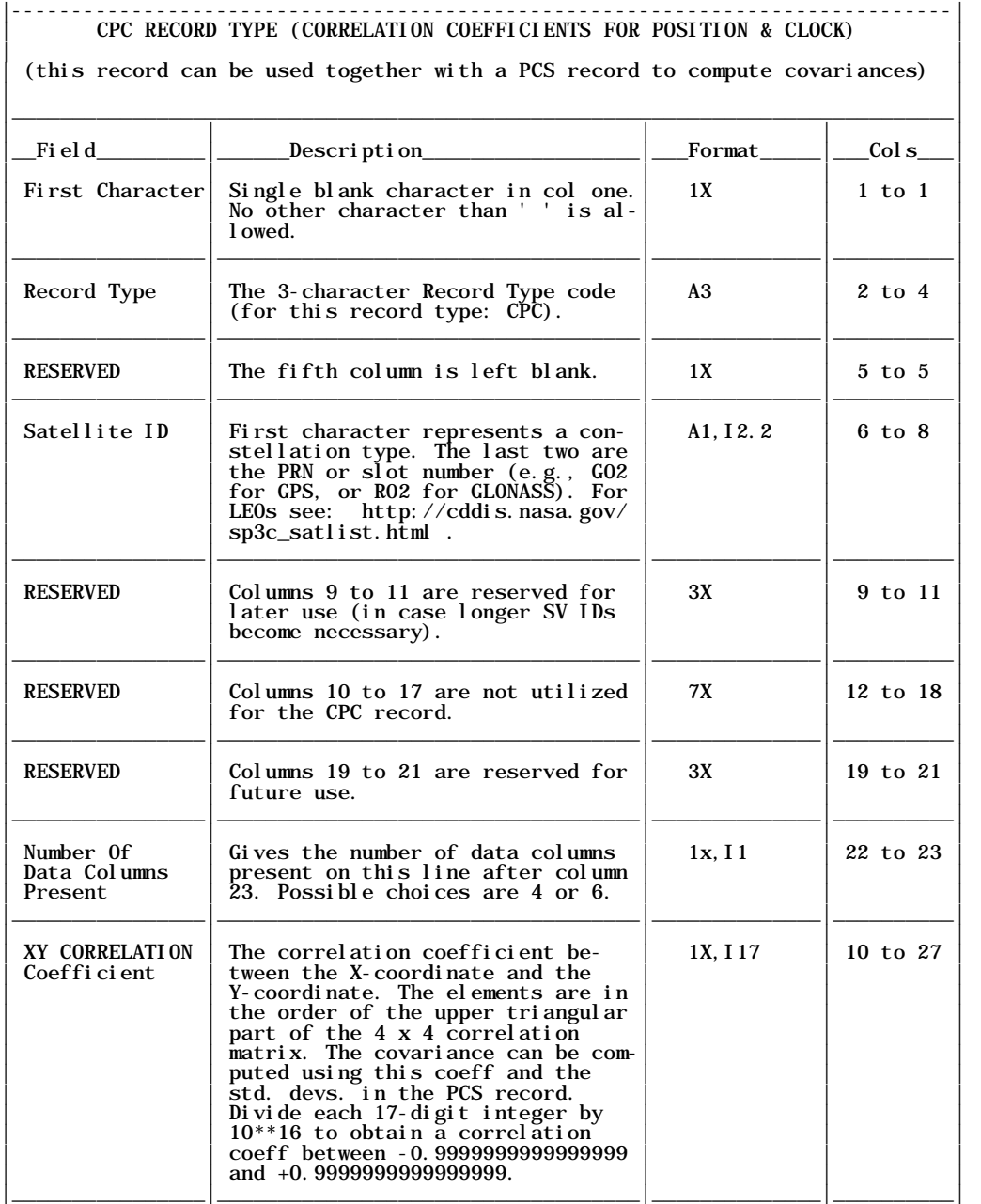

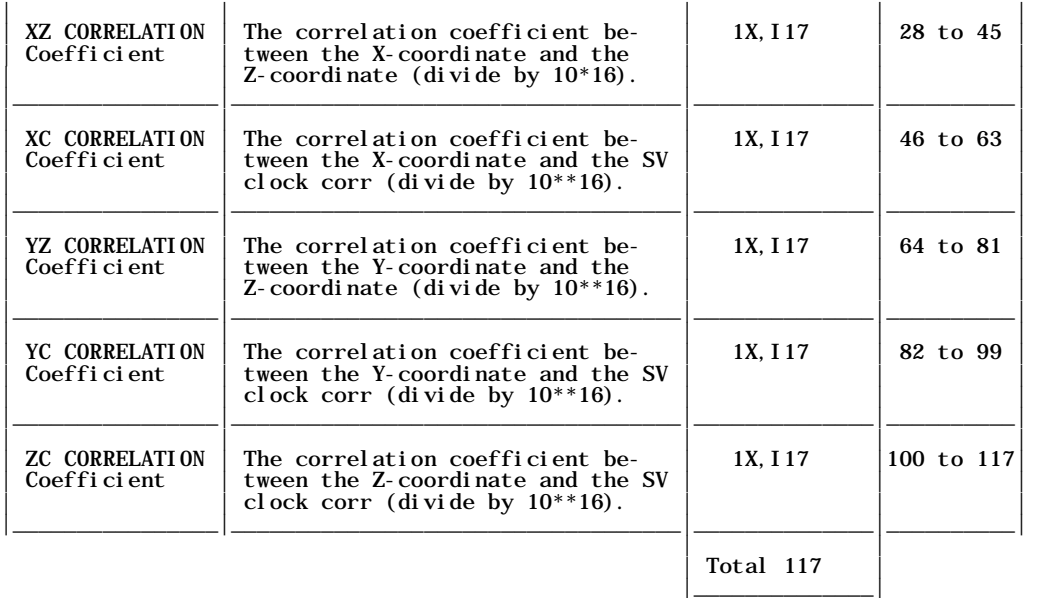

NOTES: For each CPC record used in the EPHEMERIS/DATA block, the data after column 23 must be read free-formatted (i.e., each data value is separated by one or more blank spaces). However, the 3-character record type code, the 3-character satellite ID, and the Number of Data Columns Present (all of the pertinent fields in columns 2 to 23) must be read according to the fixed<br>formats given above. To avoid redundancy, the satellite event flag, the predicted/observed flags, and the maneuver flag are not used for the CPC record.

The **Number of Data Columns Present** value in column 23 gives the number of data values that are actually listed for this satellite and this particular record type. The maximum number of data values for the above CPC record is 6. The possible choices are 4 or 6, as explained above.

## 4.5 CVC Record

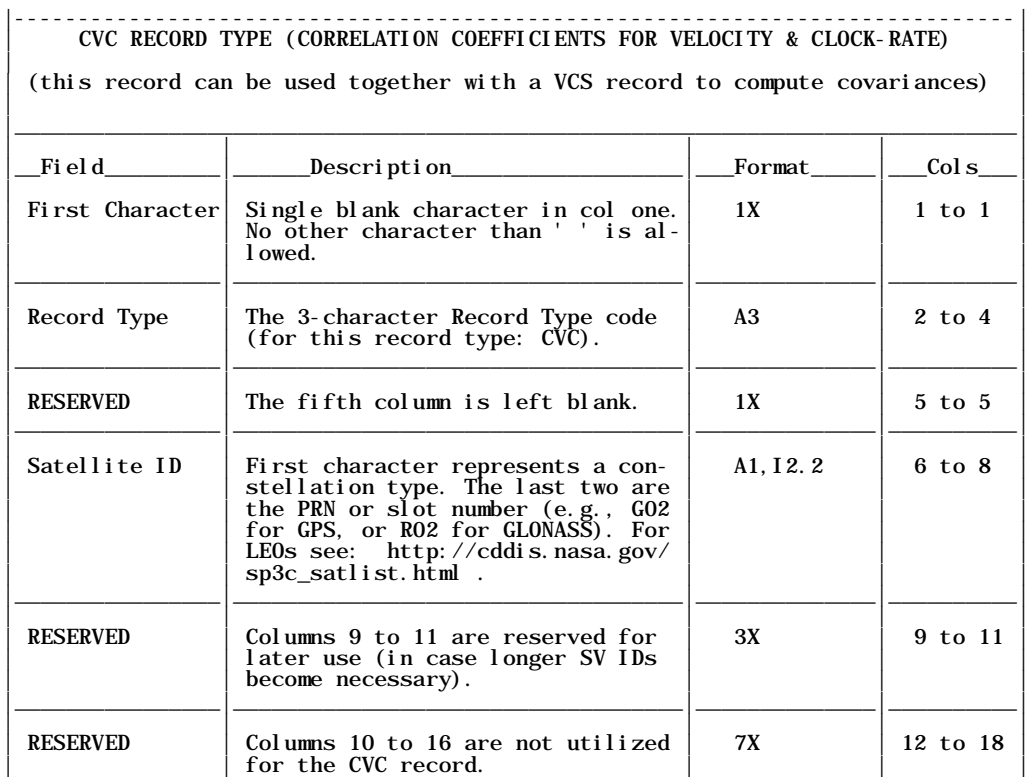

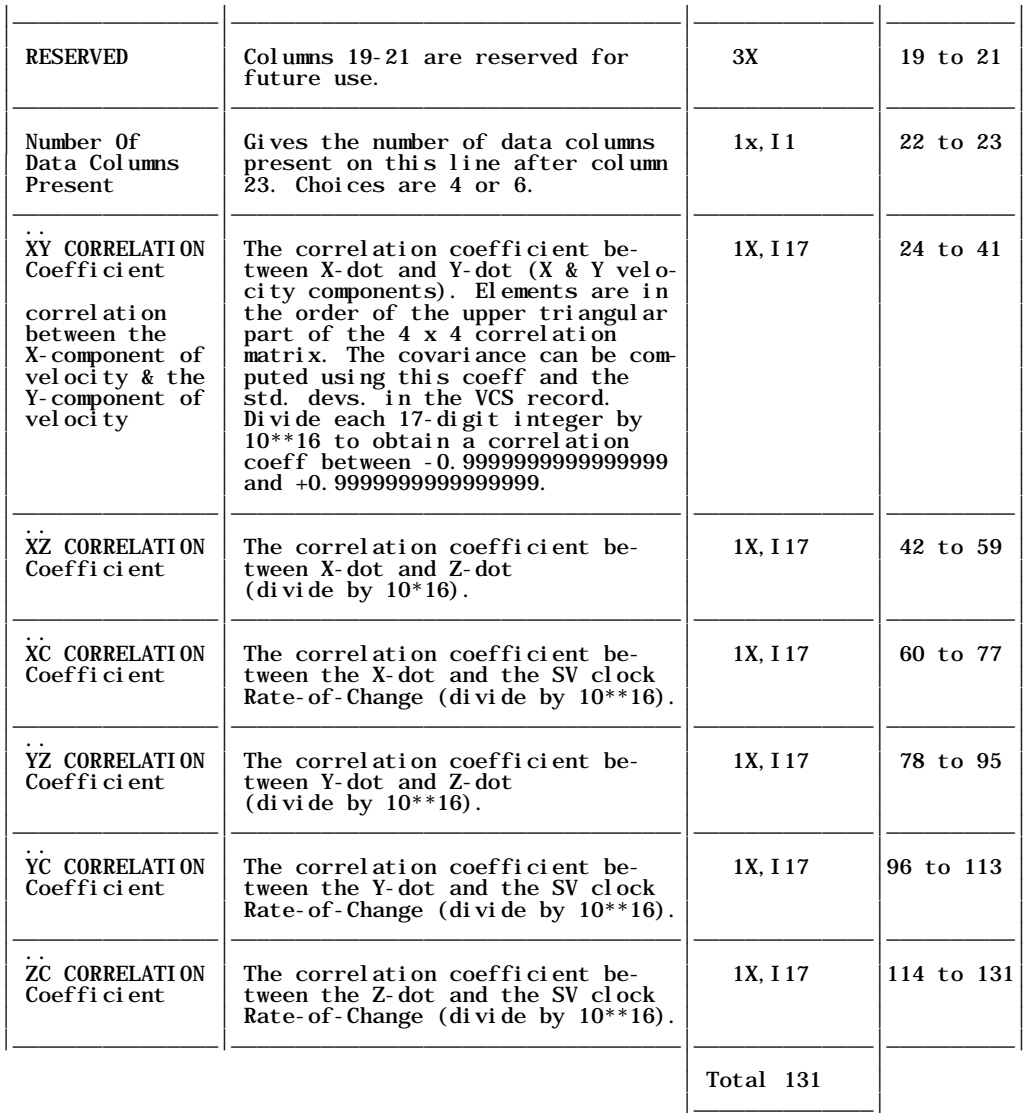

NOTES: For each CVC record used in the EPHEMERIS/DATA block, the data after column 23 must be read free-formatted (i.e., each data value is separated by one or more blank spaces). However, the 3-character record type code, the 3-character satellite ID, and the Number of Data Columns Present (all of the pertinent fields in columns 2 to 23) must be read according to the fixed<br>formats given above. To avoid redundancy, the satellite event flag, the predicted/observed flags, and the maneuver flag, are not used for the CVC record.

The **Number of Data Columns Present** integer in column 23 gives the number of data values that are actually listed for this satellite and this particular record type. The maximum number of data values for the above CVC record is 6. The possible choices are 4 or 6, as explained above.

## 4.6 POS Record

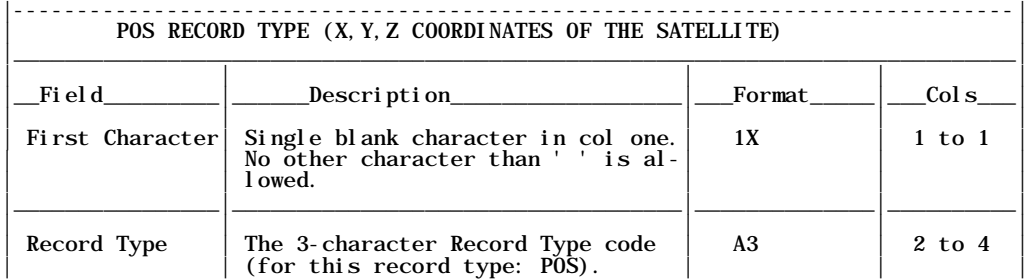

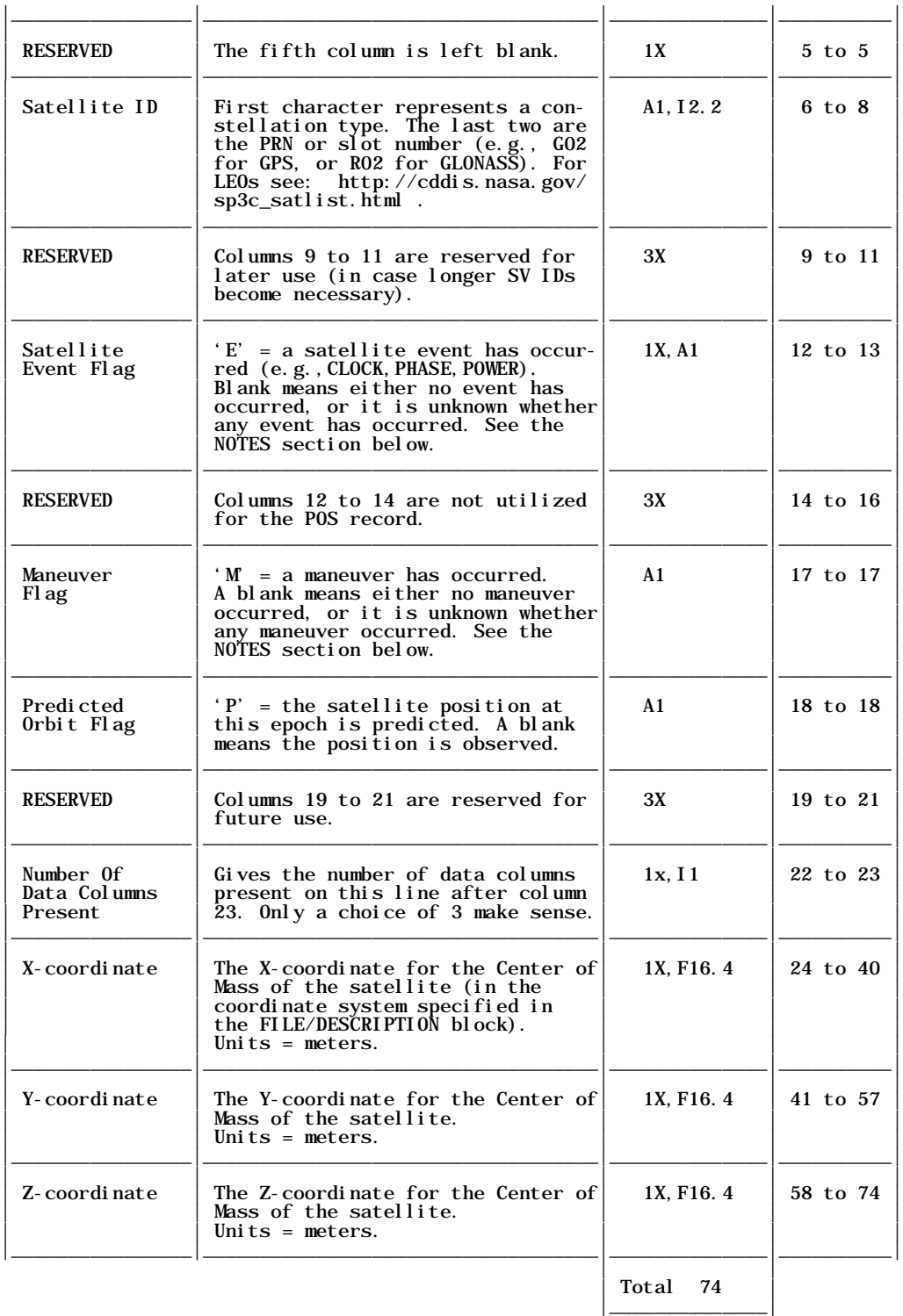

NOTES: For each POS record used in the EPHEMERIS/DATA block, the data after column 23 must be read free-formatted (i.e., each data value is separated by one or more blank spaces). However, the 3-character record type code, the 3-character satellite ID, the satellite event flag, the predicted/observed flag, the maneuver flag, and the Number of Data Columns Present (i.e., all of<br>the pertinent fields in columns 2 to 23) must be read according to the fixed formats given above.

The Satellite Event Flag in column 11 can be 'E' or blank. 'E' indicates that sometime between the previous epoch and the current epoch, or at the current epoch, a satellite event occurred.

A blank means either no event occurred, or it is unknown whether any event occurred. The three types of satellite events currently defined are: CLOCK event (e.g., a clock swap on a satellite),<br>PHASE event (e.g., a signal phase shift on a satellite),<br>POWER event (e.g., a power boost to one or more signals from a satellite).

This list is not final, suggestions are welcome. Additional details regarding a particular<br>problem or event for a satellite can be placed in a SATELLITE/EVENT block, prior to the EPHEMERIS/DATA block.

The **Maneuver Flag** in column 15 can be 'M' or blank. 'M' indicates that sometime between the previous epoch and the current epoch, or at the current epoch, an orbit maneuver took place for this satellite. A maneuver is loosely defined as any planned or humanly-detectable thruster firing that changes the orbit of a satellite. A blank means either no maneuver occurred, or it is unknown whether any maneuver occurred. Additional details regarding start time, stop time (if known), and the delta V's for a satellite can be placed in a SATELLITE/MANEUVER block, prior to the EPHEMERIS/DATA block.

The **Number of Data Columns Present** value in column 23 gives the number of data values that are<br>actually listed for this satellite and this particular record type. The maximum number of data values will depend on the record type: 8 for (PCS,VCS), 6 for (CPC,CVC), 4 for (ATT), 3 for (POS,VEL), and 1 for (CLK,CRT). Since the data values are read in free-formatted, it is<br>recommended that reading programs first initialize all values to zero, then read the line into a buffer (so that data items are never accidentally read from the next line). For the above POS record, the only possible choice is 3, since one would expect all three coordinates will always<br>be valid or invalid together. If none of the coordinates are present, then obviously there would be no POS record included for this satellite.

### 4.7 VEL Record

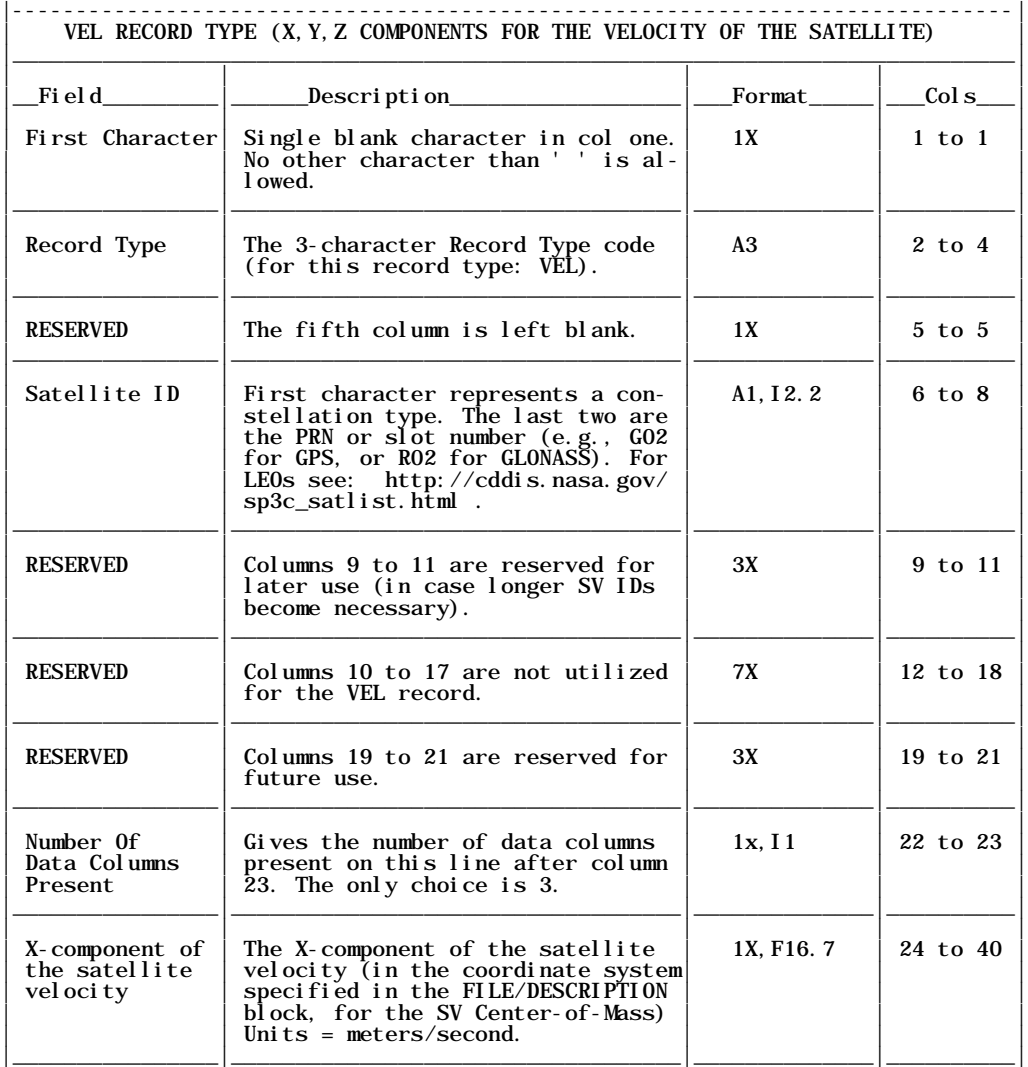

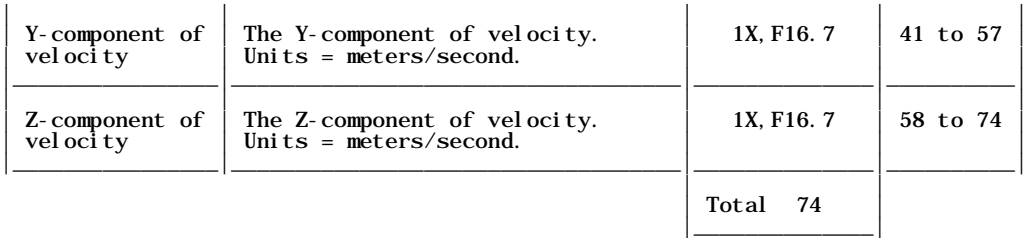

NOTES: For each VEL record used in the EPHEMERIS/DATA block, the data after column 23 must be read free-formatted (i.e., each data value is separated by one or more blank spaces). However, the 3-character record type code, the 3-character satellite ID, and the Number of Data Columns Present (i.e., all of the pertinent fields in columns 2 to 23) must be read according to the<br>fixed formats given above. To avoid redundancy, the satellite event flag, the predicted/observed flags, and the maneuver flag, are not used for the VEL record.

The **Number of Data Columns Present** value in column 23 gives the number of data values that are actually listed for this satellite and this particular record type. The maximum number of data values for the above VEL record is 3. The only possible choice is 3.

## 4.8 CLK Record

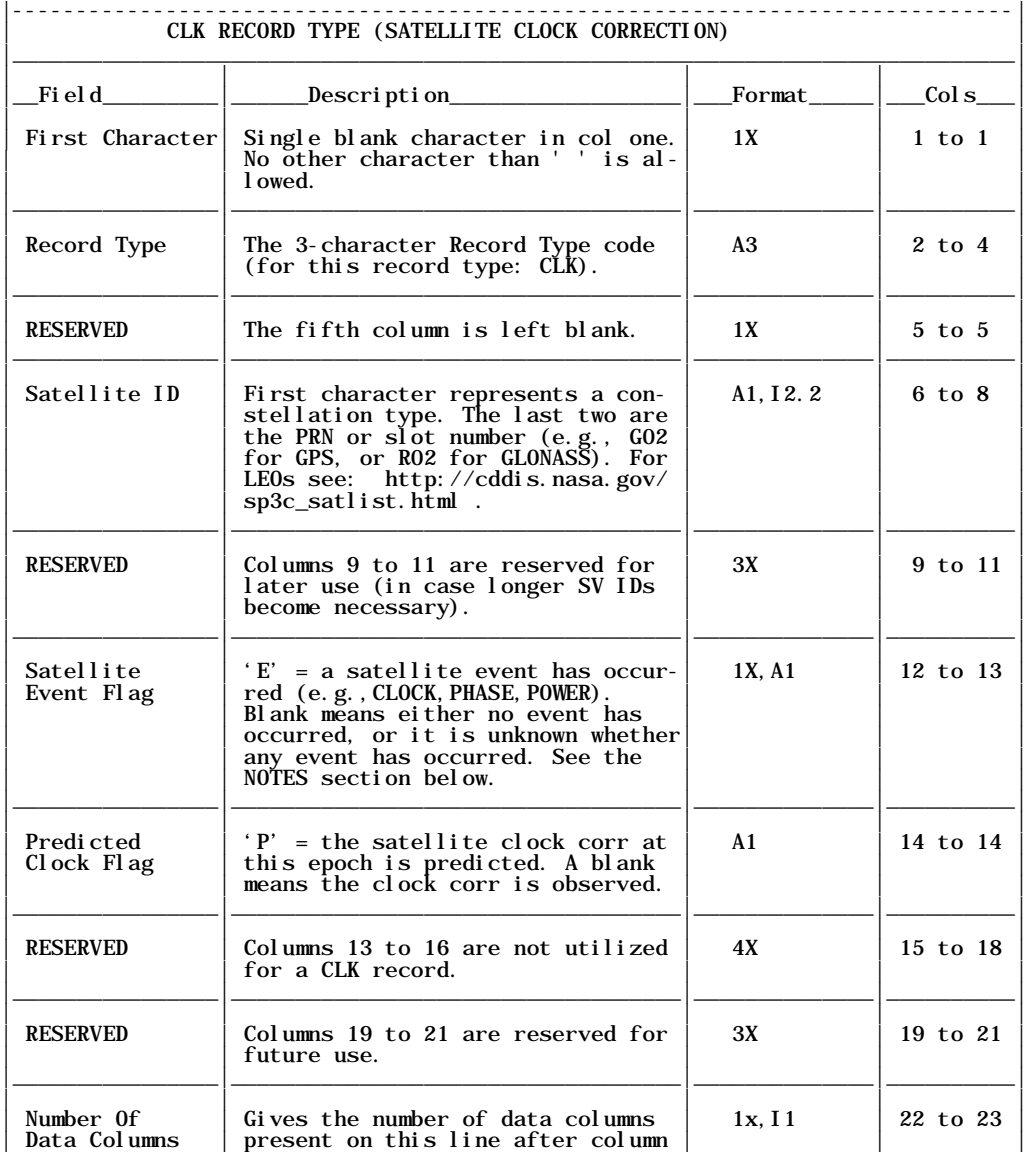

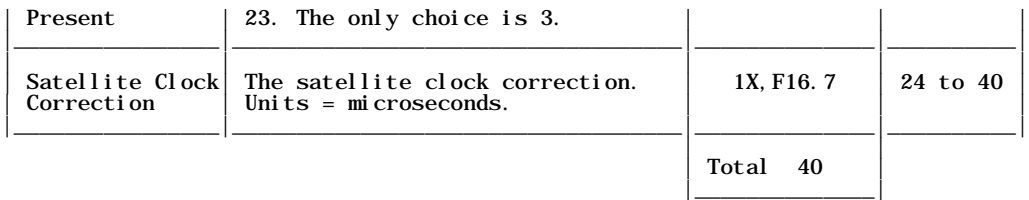

NOTES: For each CLK record used in the EPHEMERIS/DATA block, the data after column 23 must be read free-formatted (i.e., the data value is separated by one or more blank spaces from col 23). However, the 3-character record type code, the 3-character satellite ID, the satellite event flag, the predicted-clock flag, and the number of data columns listed (i.e., all of the pertinent fields in columns 2 to 23) must be read according to the fixed formats given above. To avoid redundancy, the predicted-orbit flag, and the maneuver flag, are not used for the CLK record.

The **Satellite Event Flag** in column 11 can be 'E' or blank. 'E' indicates that sometime between<br>the previous epoch and the current epoch, or at the current epoch, a satellite event occurred. A blank means either no event occurred, or it is unknown whether any event occurred. The three types of satellite events currently defined are: CLOCK event (e.g., a clock swap on a satellite),

PHASE event (e.g., a signal phase shift on a satellite),

POWER event (e.g., a power boost to one or more signals from a satellite). This flag should only be used for a CLK record if a CLOCK event occurs. Additional details

regarding a particular clock event for a satellite can be placed in a SATELLITE/EVENT block, prior to the EPHEMERIS/DATA block.

The Number of Data Columns Present value in column 23 gives the number of data values that are actually listed for this satellite and this particular record type. The maximum number of data values for the above CLK record is 1. The only possible choice is 1.

### 4.9 CRT Record

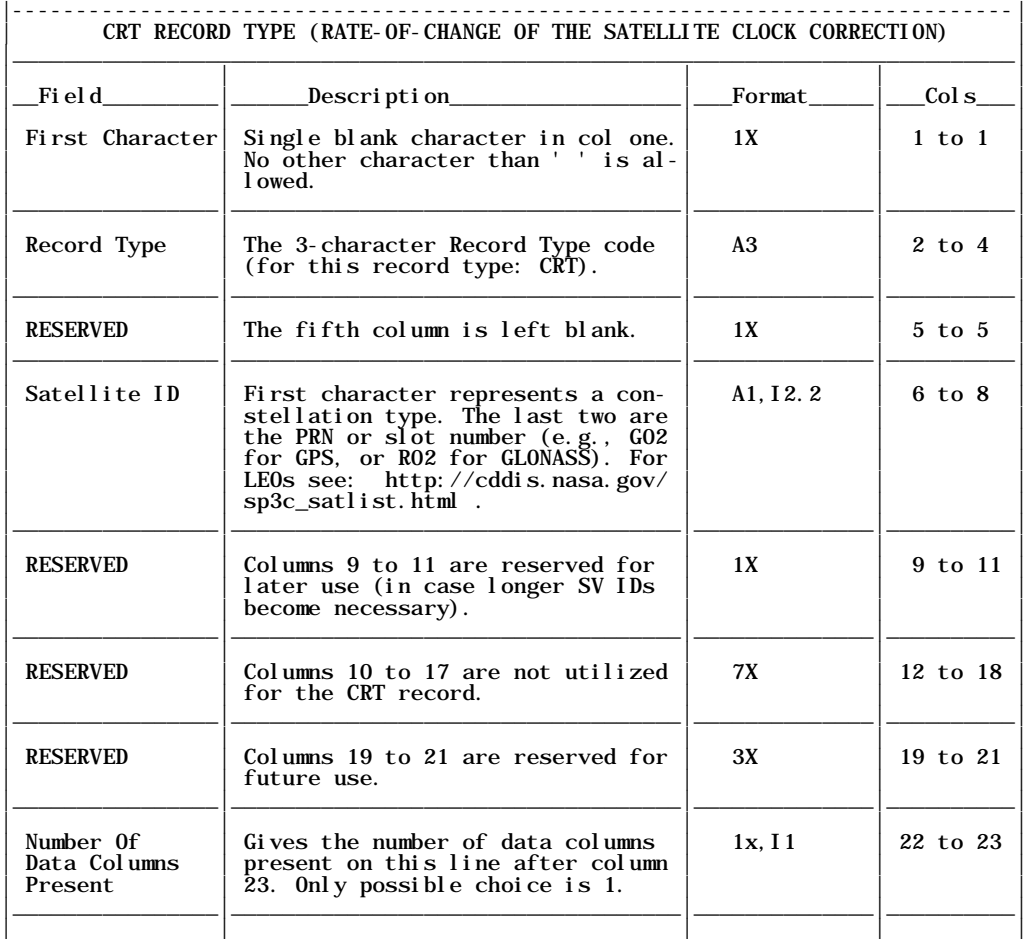

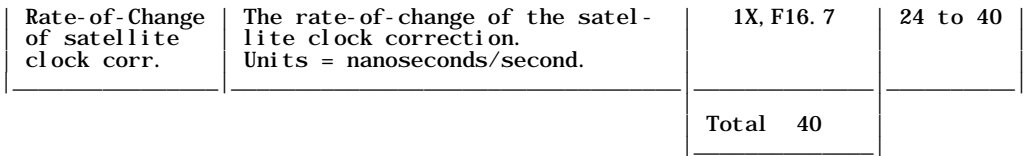

NOTES: For each CRT record used in the EPHEMERIS/DATA block, the data after column 23 must be read free-formatted (i.e., the data value is separated by one or more blank spaces from col 23). However, the 3-character record type code, the 3-character satellite ID, and the Number of Data<br>Columns Present (i.e., all of the pertinent fields in columns 2 to 23) must be read according to the fixed formats given above. To avoid redundancy, the satellite event flag, the predicted/observed flags, and the maneuver flag are not used for the CRT record.

The Number of Data Columns Present value in column 23 gives the number of data values that are actually listed for this satellite and this particular record type. The maximum number of data<br>values for the above CRT record is 1. The only possible choice is 1.

## 4.10 ATT Record

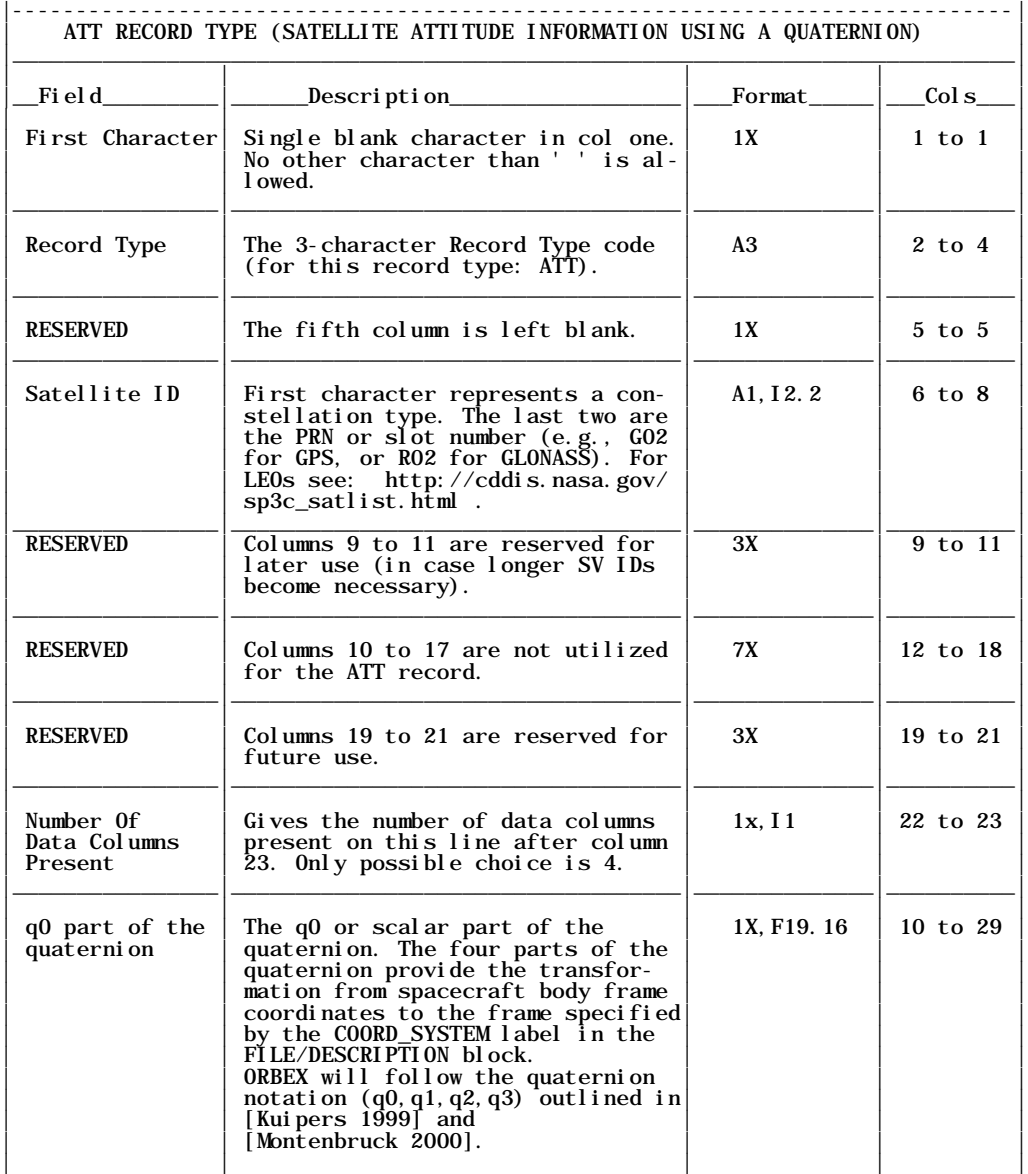

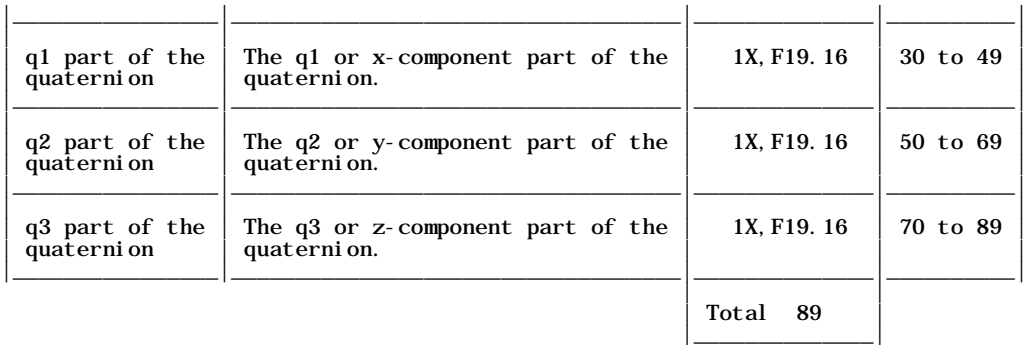

NOTES: For each ATT record used in the EPHEMERIS/DATA block, the data after column 23 must be read free-formatted (i.e., each data value is separated by one or more blank spaces). However, the 3-character record type code, the 3-character satellite ID, and the Number of Data Columns Present (i.e., all of the pertinent fields in columns 2 to 23) must be read according to the<br>fixed formats given above. To avoid redundancy, the satellite event flag, the predicted/observed flags, and the maneuver flag are not used for the ATT record.

The **Number of Data Columns Present** value in column 23 gives the number of data values that are actually listed for this satellite and this particular record type. The maximum number of data values for the above ATT record is 4. The only possible choice is 4.

## **5. EXAMPLES**

The following pages show some example ORBEX files.

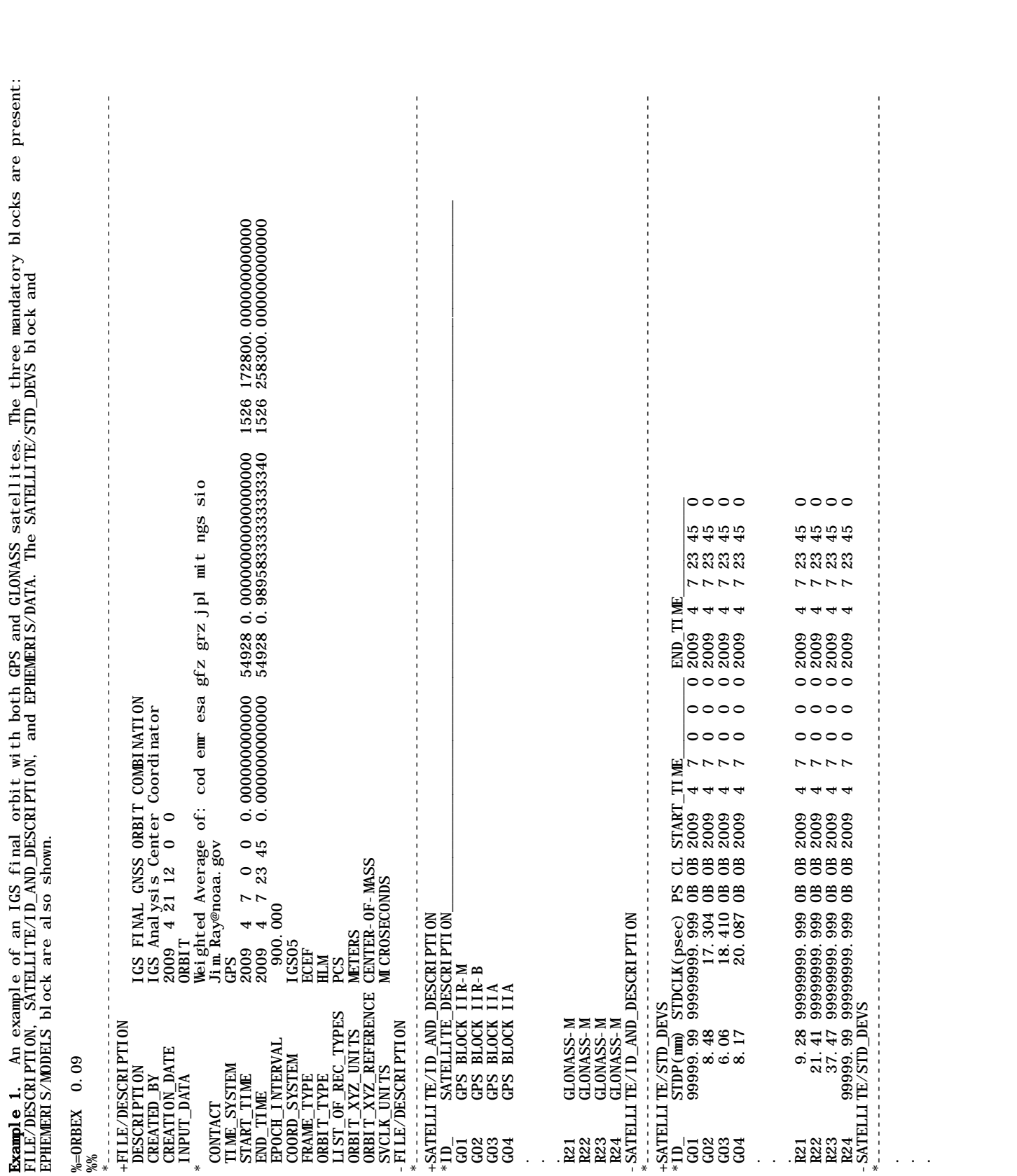

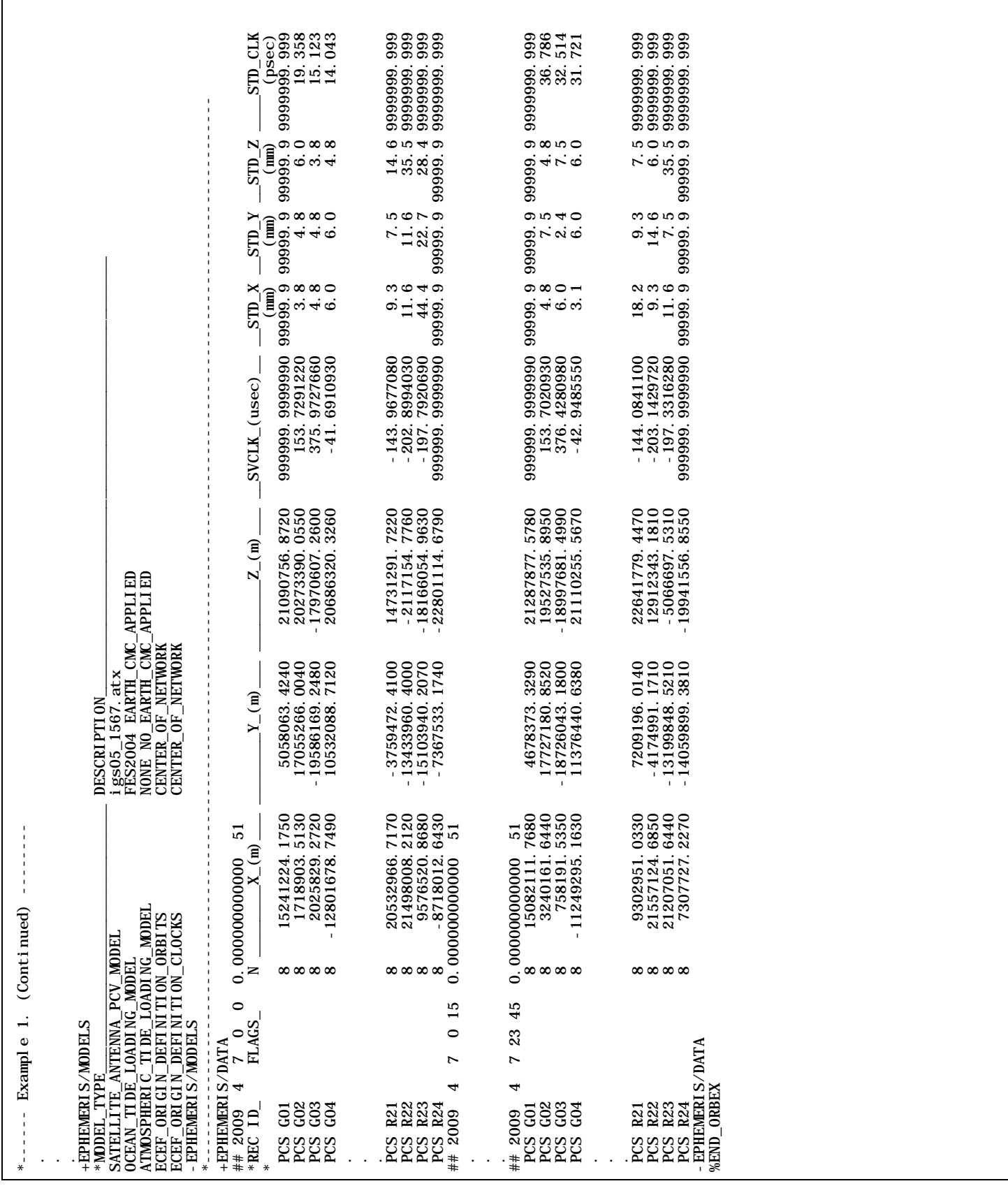

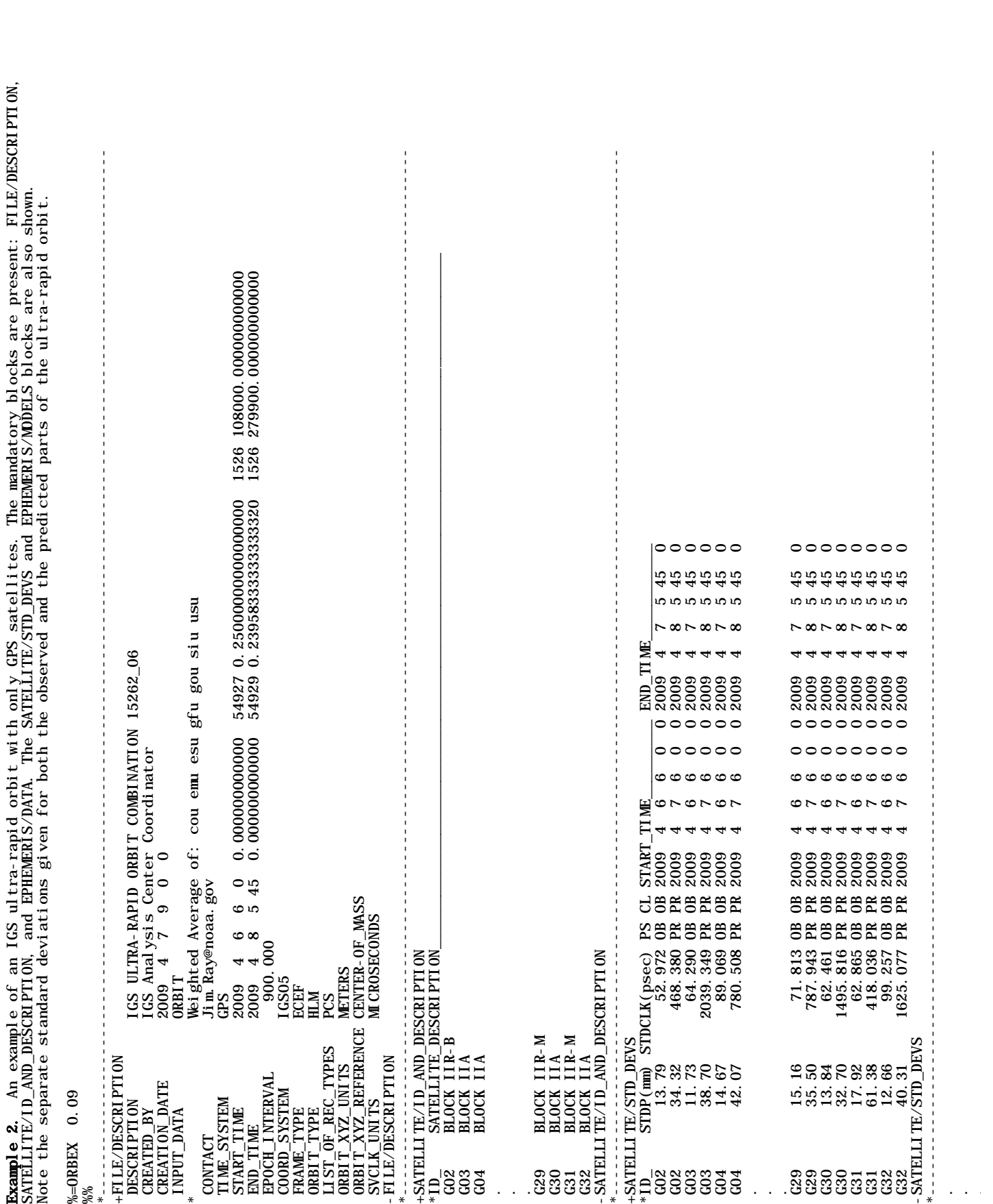

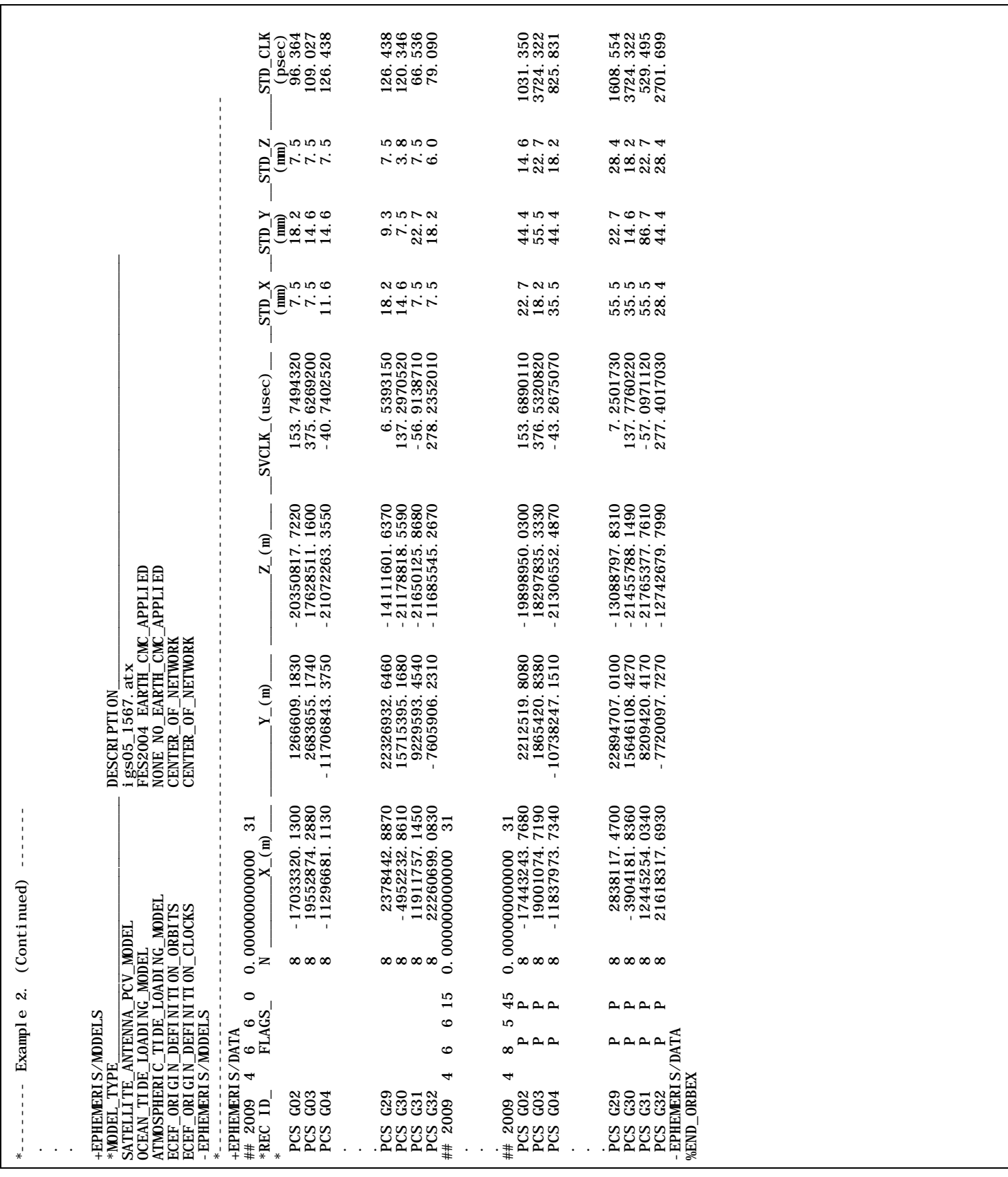

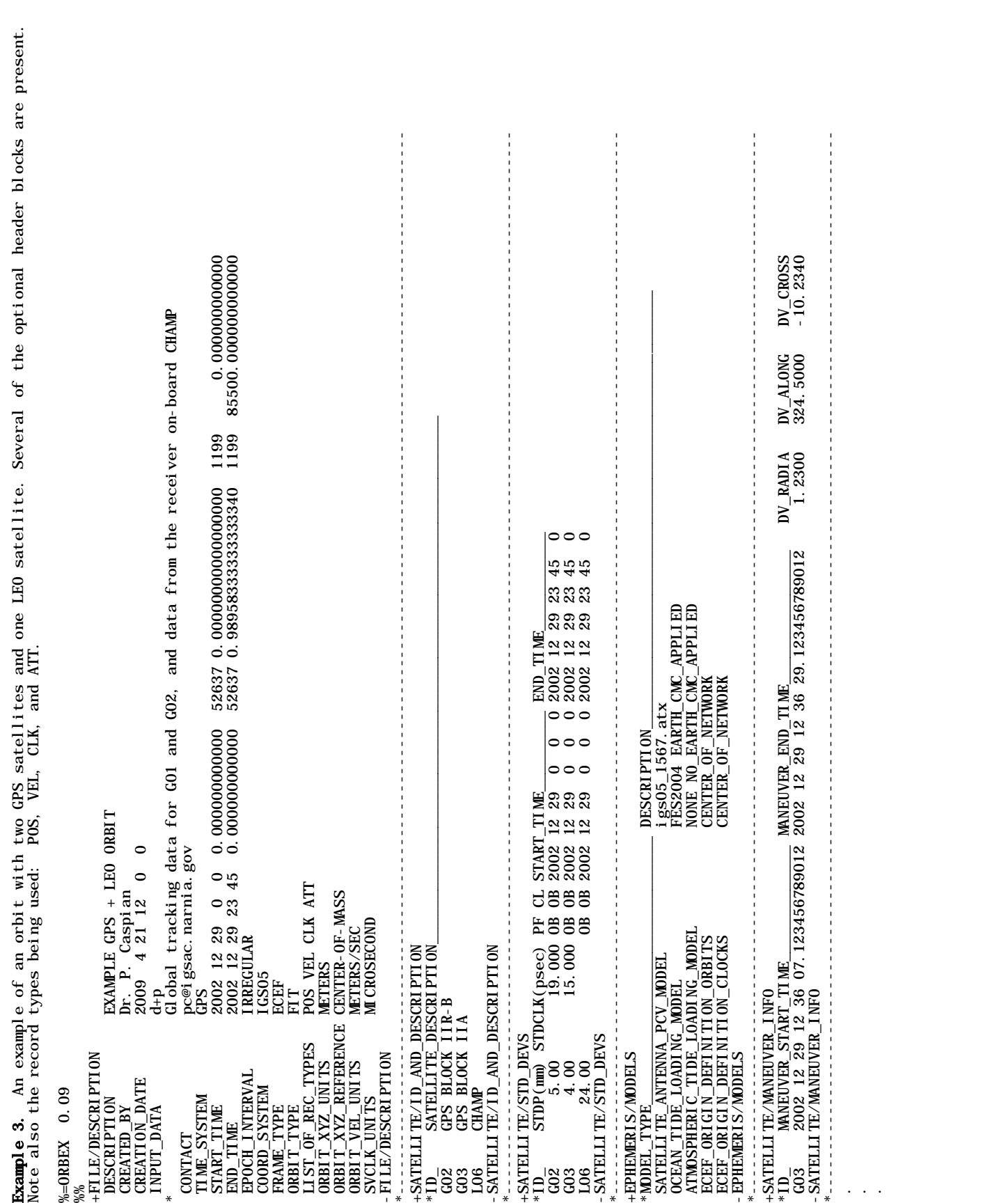

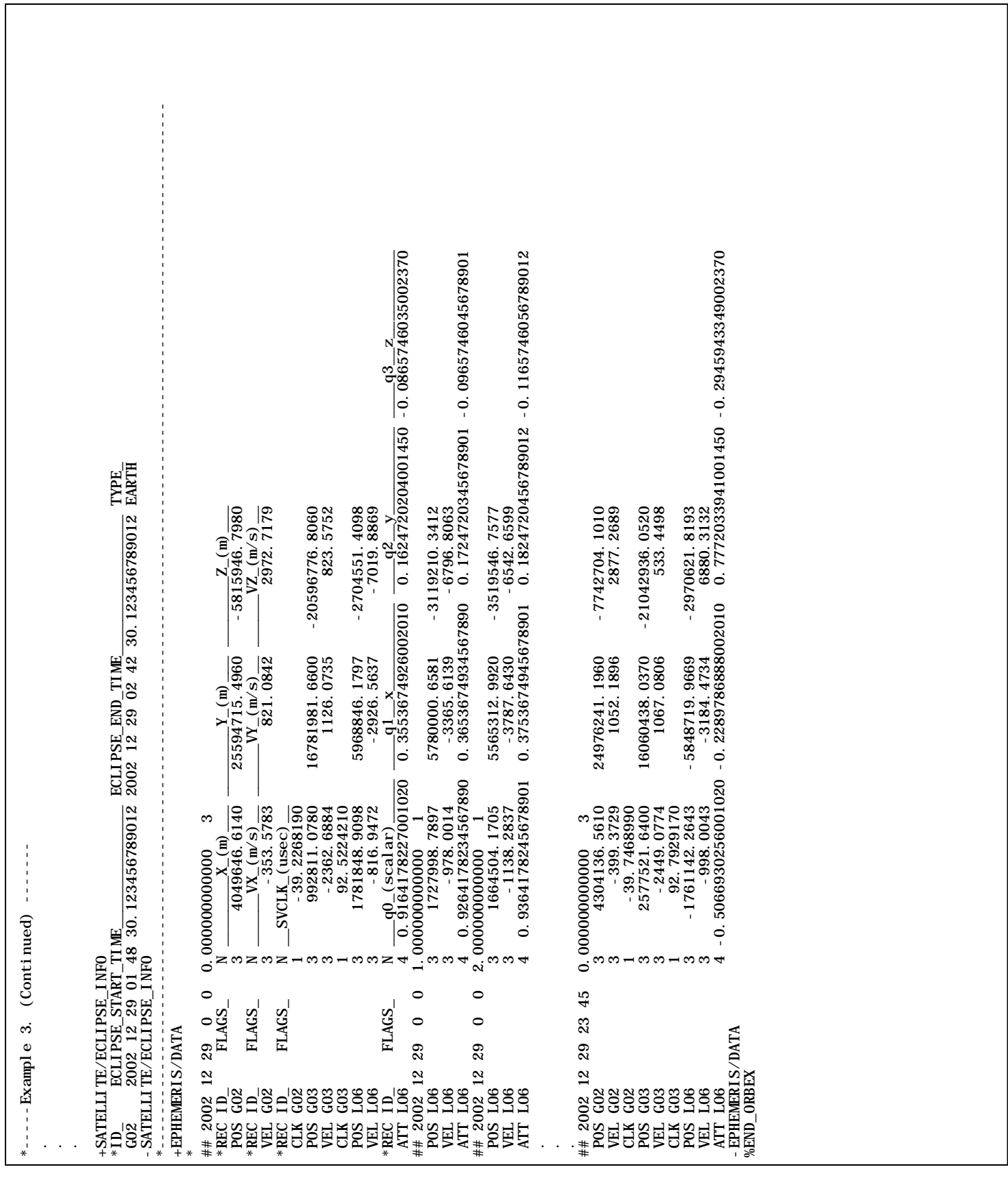

٦

 $\begin{array}{l} 0.0000321785688232 \\ 0.0600321785688232 \\ 0.9650293116935323 \\ 0.9086928200973037 \\ 0.0839310009972508 \\ 0.083910009972508 \\ 0.021476685370511 \\ \end{array}$  $\begin{array}{l} 0.0852232141283546\\ 0.9530679709475965\\ 0.0570999425730834\\ 0.15603401351139925\\ 0.907087076149219\\ 0.907087076149219\\ 0.907087076149219\\ 0.0056021902026991\\ 0.0017367699695737 \end{array}$ AS. 0813516273813716<br>9536163696235584 ATT E01 4 0.2796988739859625 0.0767732228075297 0.9535493300680007 -0.0813516273813716 ATT E03 4 0.5051654088446309 -0.0123667305508339 -0.8608432558942428 0.0600321785688232 ATT R01 4 0.3929179843903584 0.1771727389613362 -0.7035390216886975 0.5650293116935323 ATT R02 4 0.1005541208221312 0.1166037923840662 -0.3880332242101842 0.9086928200973037 ATT G01 4 0.4062502437634697 -0.0970122592581474 -0.8694030375664159 -0.2639843163258768 ATT G02 4 -0.1496681237335243 -0.2530795077026955 -0.7371638931910669 0.6083910009972509 ATT E03 4 0.5041284994648602 -0.0141082233717651 -0.8615253227849633 0.0585622084698466 ATT R02 4 0.1007699680301561 0.1175295119858701 -0.3895677507545111 0.9078927221470803 ATT G01 4 0.4065921190368229 -0.0986582811099466 -0.8684206983132919 -0.2660730783950743 ATT G02 4 -0.1496939903353548 -0.2526908562350616 -0.7384408338917909 0.6069960257479998 ATT G03 4 0.3197072840913043 -0.0334593005685304 -0.9469253855505140 0.0002047057334085 ATT E01 4 0.2792315418951427 0.0810077144798338 0.9529976390208150 -0.0852232141283546 ATT E02 4 -0.0806227445862077 0.2793466020796836 0.0844209198940245 0.9530679709475965 ATT R01 4 0.3943114626522111 0.1737119189156034 -0.7073624054387999 0.5603401351139925 ATT R02 4 0.1009931412040600 0.1184458879020473 -0.3911061152064730 0.9070870761492159 ATT G03 4 0.3190254690192300 -0.0348094961213492 -0.9471050800871627 -0.0017367699695737 \*ATT RECORDS: TRANSFORMATION FROM TERRESTRIAL FRAME COORDINATES (T) TO SAT. BODY FRAME ONES (B) SUCH AS \*REC ID\_ N  $\frac{-q0}{-}$ (scalar)  $\frac{-q1}{-x}$   $\frac{x}{-}$   $\frac{-q2}{-y}$   $\frac{y}{-}$   $\frac{-q3}{-z}$   $\frac{z}{-}$ ATT E02 4 -0.0763832709942057 0.2798108239960775 0.0805438903508286 0.9536163696235584 ATT G03 4 0.3203878356598950 -0.0321052432048551 -0.9467398141198986 0.0021476685370511 ATT E01 4 0.2794666584952466 0.0788926857131641 0.9532771962325394 -0.0832881628654021 ATT E02 4 -0.0785052158963970 0.2795801729714974 0.0824831455053343 0.9533458914086921 ATT R01 4 0.3936182419914179 0.1754501671718069 -0.7054536941674464 0.5626873055227684 ATT E03 4 0.5030876207653896 -0.0158419216213776 -0.8622015285941634 0.0570999425730834 ATT G01 4 0.4069287788973764 -0.1003018648871554 -0.8674315645499522 -0.2681622375124261 ATT G02 4 -0.1497097542061216 -0.2523063427000890 -0.7397124347680939 0.6056021902026991 **SUCH** BODY FRAME ONES (B) Ŋ ಇ addadad dooddood addadad<br>'  $\begin{array}{ll} 0.9535493300680007\\ 0.0805438903508268\\ 0.8608432558942428\\ 1.7035390216886975\\ 1.869403032742104159\\ 0.869403032742104159\\ 0.7371638931910669\\ 1.9771638931910669 \end{array}$  $\begin{smallmatrix}7.0824831456053343\\ 0824831456053343\\ 0815253227849633\\ 0.7054536941674464\\ 1.3895677507545111\\ 0.895677507545111\\ 0.894408338317909\\ 0.946925385505140 \end{smallmatrix}$ 9532771962325394 9529976390208150 Example 4. An example of an IGS file with only satellite attitude information. satellite attitude information TO SAT.  $\mathcal{P}^{\prime}_{1}$  $\frac{2}{5}$ ATT RECORDS: TRANSFORMATION FROM TERRESTRIAL FRAME COORDINATES (T)  $rac{300}{600}$  $\frac{1}{2}$  $\ddot{\circ}$  $\circ$  $\dot{\circ}$  $\ddot{\circ} \ddot{\circ}$  $\overline{\phantom{0}}$ ؋.  $\ddot{\circ}$  $\dot{\circ}$  $\begin{array}{rl} 5 & 0.076773228075297 \\ 0.2798108239960775 \\ 1 & 0.12366730550839 \\ 1 & 0.1771727389613362 \\ -2 & 0.0970122592581474 \\ -2 & 0.0970122592581474 \\ -2 & 0.0970122592581474 \\ -1 & 0.2530795077026955 \\ \end{array}$  $\begin{array}{ll} 0.0810077144798338\\ 0.2793466020796836\\ 1.0158419216213776\\ 0.1737119189156034\\ -0.101341987967934\\ -0.103403867967473\\ -0.0103403867967153\\ -0.2523063427000890\\ -0.0348094971550\\ \end{array}$ grm products DESCRIPTION Attitude quaternions for  $grg/grm$  products  $*(\mathbf{q})$  = q.(0, B) = q.(0, B)  $(0, B) = q. (0, T).$  trans $(q)$  $\frac{x}{-1}$  ${\begin{array}{c} 000000000000 \\ 00000000000000 \\ \end{array}}$ START\_TIME 2018 10 21 00 00 0.000000000000 END\_TIME 2018 10 21 23 59 30.000000000000 grg/g Note that the only record type being used is: ATT. **Example 4.** An example of an IGS file with only Note that the only record type being used is: ATT Attitude quaternions for<br>CNES-CLS IGS-AC<br>2019 05 02 12 34 54 5030876207653896<br>3943114626522111 1497097542061216<br>3190254690192300 2792315418951427<br>0806227445862077 1009931412040600 4069287788973764  $\mathbf{0}$  $CREATING$  DATE 2019 05 02 12 34 54 ## 2018 10 21 00 00 0.000000000000 8 ## 2018 10 21 00 00 30.000000000000 8 ## 2018 10 21 00 01 0.000000000000 8  $N = 40$  (scal ar)<br>0. 0000000000000  $83$ CREATED\_BY CNES-CLS IGS-AC  $\frac{0}{23}$ ac@cls.fr  $CONTACT$  igs-ac@cls.fr  $\begin{array}{c} 1021 \\ 1021 \\ 000 \end{array}$ EPOCH\_INTERVAL 30.000 +SATELLITE/ID\_AND\_DESCRIPTION -SATELLITE/ID\_AND\_DESCRIPTION  $\tilde{a}$ 2018 10 GO3<br>- SATELLI TE/I D\_AND\_DESCRI PTI ON<br>+EPHEMERI S/DATA 30. dddddddd IGS14 **2018** COORD SYSTEM IGS14  $\frac{2}{3}$ ECEF<br>FIT FRAME\_TYPE ECEF  $u+U$ INPUT\_DATA u+U ORBIT\_TYPE FIT LIST\_OF\_REC\_TYPES ATT TIME\_SYSTEM GPS  $\ddot{\phantom{0}}$  $\overline{a}$  $\dot{\circ}$ 30.  $\infty$  $\infty$  $\overline{0}$ +FILE/DESCRIPTION -FILE/DESCRIPTION %%<br>+FI LE/DESCRI PTI ON  $\infty$ 8 CONTACT<br>TIME\_SYSTEM<br>START\_TIME<br>START\_TIME<br>END\_TIME<br>COORD\_SYSTEM<br>COORD\_SYSTEM<br>FRAME\_TYPE  $\infty$  $\begin{array}{l} {\rm ATT~GG1} \\ {\rm ATT~GO2} \\ {\rm ATT~GO3} \\ {\rm AHT~BD} \\ {\rm ATT~BD} \\ {\rm ATT~BD} \\ {\rm ATT~BC} \\ {\rm ATT~BC} \\ {\rm ATT~BC} \\ {\rm ATT~BC} \\ {\rm ATT~BC} \\ {\rm ATT~BC} \\ {\rm ATT~BC} \\ {\rm ATT~BC} \\ {\rm ATT~BC} \\ {\rm ATT~BC} \\ {\rm ART~BC} \\ {\rm ART~BC} \\ {\rm ART~BC} \\ {\rm ART~BC} \\ {\rm ART~BC} \\ {\rm ART~BC} \\ {\rm ART~BC} \\ {\rm ART~BC} \\ {\rm ART~BC} \\ {\rm ART~BC} \\ {\rm$  $\begin{tabular}{|c|c|} \hline AIT & 031 \\ \hline AT & 032 \\ AT & 033 \\ \hline 447 & 018 & 10 & 21 \\ \hline 441 & 013 & 10 & 21 \\ \hline AIT & 023 & 10 & 21 \\ \hline AIT & 023 & 21 & 21 \\ \hline AIT & 023 & 21 & 21 \\ \hline AIT & 023 & 22 & 21 \\ \hline AIT & 023 & 22 & 22 \\ \hline AIT & 023 & 22 & 22 \\ \hline \end{tabular}$ +EPHEMERIS/DATA EPHEMERI S⁄DATA<br>END\_ORBEX -EPHEMERIS/DATA CREATED\_BY<br>CREATI ON\_DATE  $0.09$ %=ORBEX 0.09  $\overline{21}$ DESCRIPTION NPUT\_DATA  $\overline{10}$ %END\_ORBEX $_{\rm R02}$  $\frac{63}{601}$  $G02$  $G03$  $\overline{6}$  $\overline{5}$ %=ORBEX ູຣິ ĮЦ Eããsase Ę ĘГ ĘГ

## **6. ACKNOWLEDGEMENTS**

The authors would especially like to thank Urs Hugentobler, Henno Boomkamp, Jim Ray, Gerd Gendt, Jan Kouba, and Ben Remondi for many insightful e-mail discussions, and for their advice regarding users' needs and formatting options.

The authors would also like to thank the following individuals who submitted their initial ideas and suggestions about what might be needed in a future IGS orbit format:

Willy Bertiger, Yehuda Bock, Kevin Choi, Oscar Colombo, Rolf Dach, Mark Davis, Clyde Goad, Jake Griffiths, Heinz Habrich, Philip MacFarland, Gerry Mader, Michael Meindl, David Munton, Erricos Pavlis, David Rainwater, Brent Renfro, Ignacio Romero, Ralf Schmid, Eun Hwan Shin, Mark Schenewerk, Tim Springer, Robert Weber, Robert Wong, and Sunpil Yoon.

## **7. REFERENCES**

Gendt, G., 2004: [IGSMAIL-5000] Switch-over to sp3-c format for IGS orbits. <http://igscb.jpl.nasa.gov/mail/igsmail/2004/msg00224.html>

Gendt, G., 2004b: [IGSMAIL-5008] Some information on the error codes given in the sp3-c. <http://igscb.jpl.nasa.gov/mail/igsmail/2004/msg00231.html>

Gendt, G., 2006: [IGSMAIL-5490] Change in SP3 header comment line / Clock RINEX. <http://igscb.jpl.nasa.gov/mail/igsmail/2006/msg00213.html>

GLONASS ICD, 2008: Edition 5.1, Retrieved April 27, 2010 from [http://www.GLONASS-ianc.rsa.ru](http://www.glonass-ianc.rsa.ru/)

Gurtner, W., 2000: RINEX: The Receiver-Independent Exchange Format, GPS World, Volume 5, Number 7, 48-52. Also available from: ftp://igscb.jpl.nasa.gov/igscb/data/format/rinex210.txt

Hilla, S., 2007: The Extended Standard Product 3 Orbit Format (SP3-c), (12 February 2007). Available from: ftp://igs.org/pub/data/format/sp3c.txt

Hilla, S., 2016: The Extended Standard Product 3 Orbit Format (SP3-d), (21 February 2016). Available from: ftp://ftp.igs.org/pub/data/format/sp3d.pdf

IGEX98 SP3-b format [IGEX Mail-0042, SP3 Modifications (corrigenda)] can be viewed at <http://igscb.jpl.nasa.gov/mail/igexmail/1998/msg00041.html>

Kuipers, J. B. 1999: Quaternions and Rotation Sequences: A primer with Applications to Orbits, Aerospace and Virtual Reality, Princeton University Press, Princeton, New Jersey.

Montenbruck, O., 2000: Quaternion Representation of BIRD Orientation and Reference System Transformations, DLR-GSOC TN 00-03, [http://www.weblab.dlr.de/rbrt/pdf/TN\\_0003.pdf](http://www.weblab.dlr.de/rbrt/pdf/TN_0003.pdf)

rcvr ant.tab file, 2010:(the source for the satellite antenna type names; e.g. BLOCK IIR-B, GLONASS-M, etc.). Available from: http://igscb.jpl.nasa.gov/igscb/station/general/rcvr\_ant.tab

Remondi, B. W. 1989: Extending the National Geodetic Survey Geodetic Orbit Formats, NOAA Technical Report 133 NGS 46, 85 pp.

Remondi, B. W., 1991: NGS Second Generation ASCII and Binary Orbit Formats and Associated Interpolated Studies, Proceedings of the Twentieth General Assembly, International Union of Geodesy and Geophysics, Vienna, Austria, August 11-24, 1991, 28 pp.

Rothacher, M. and Schmid, R., 2006: ANTEX: The Antenna Exchange Format Version 1.3 (20 September 2006). Forschungseinrichtung Satellitengeodäsie, TU München. Available from: http://igscb.jpl.nasa.gov/igscb/station/general/antex13.txt

SINEX – Solution Independent Exchange Format, Version 2.10 (September 15, 2006). Available from: http://igscb.jpl.nasa.gov/igscb/data/format/sinex\_v210\_proposal.pdf

Spofford, P. R. and Remondi, B. W., 1994: The National Geodetic Survey Standard GPS Format SP3. (SP3-a format) available from the IGS website: http://igscb.jpl.nasa.gov/igscb/data/format/sp3\_docu.txt

A list of identifiers for Low-Earth Orbiting satellites can be viewed at [http://cddis.gsfc.nasa.gov/sp3c\\_satlist.html](http://cddis.gsfc.nasa.gov/sp3c_satlist.html)

## **8. REVISION HISTORY**

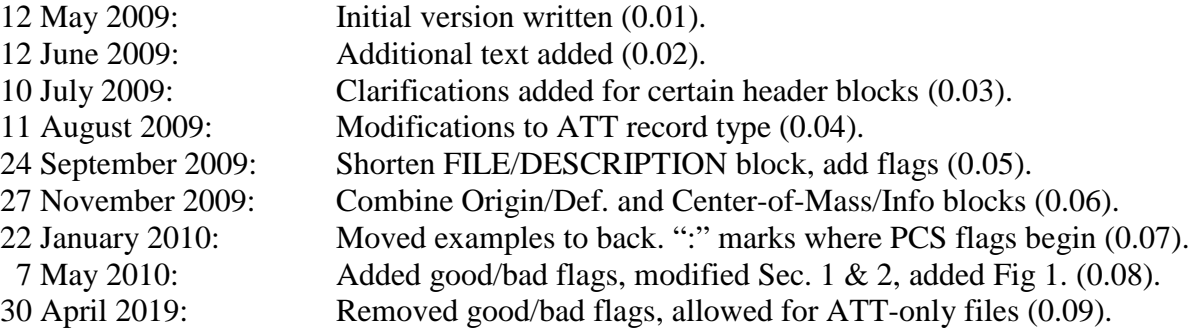